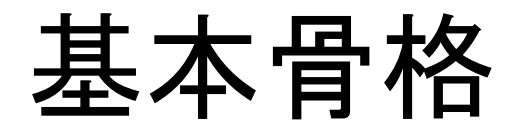

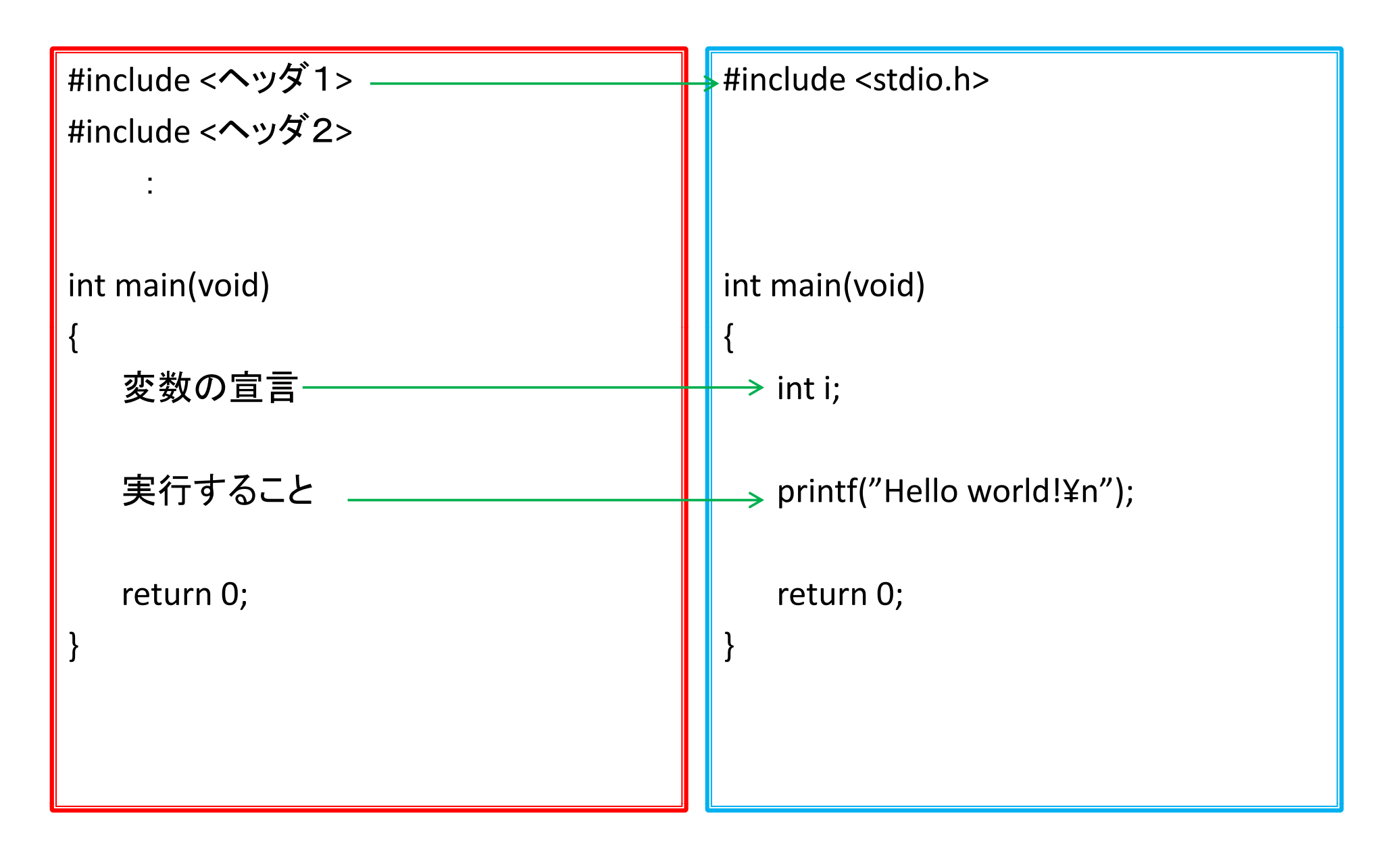

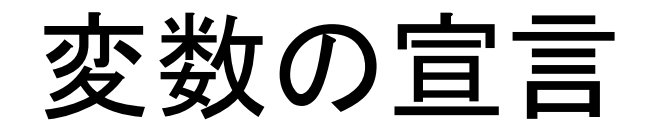

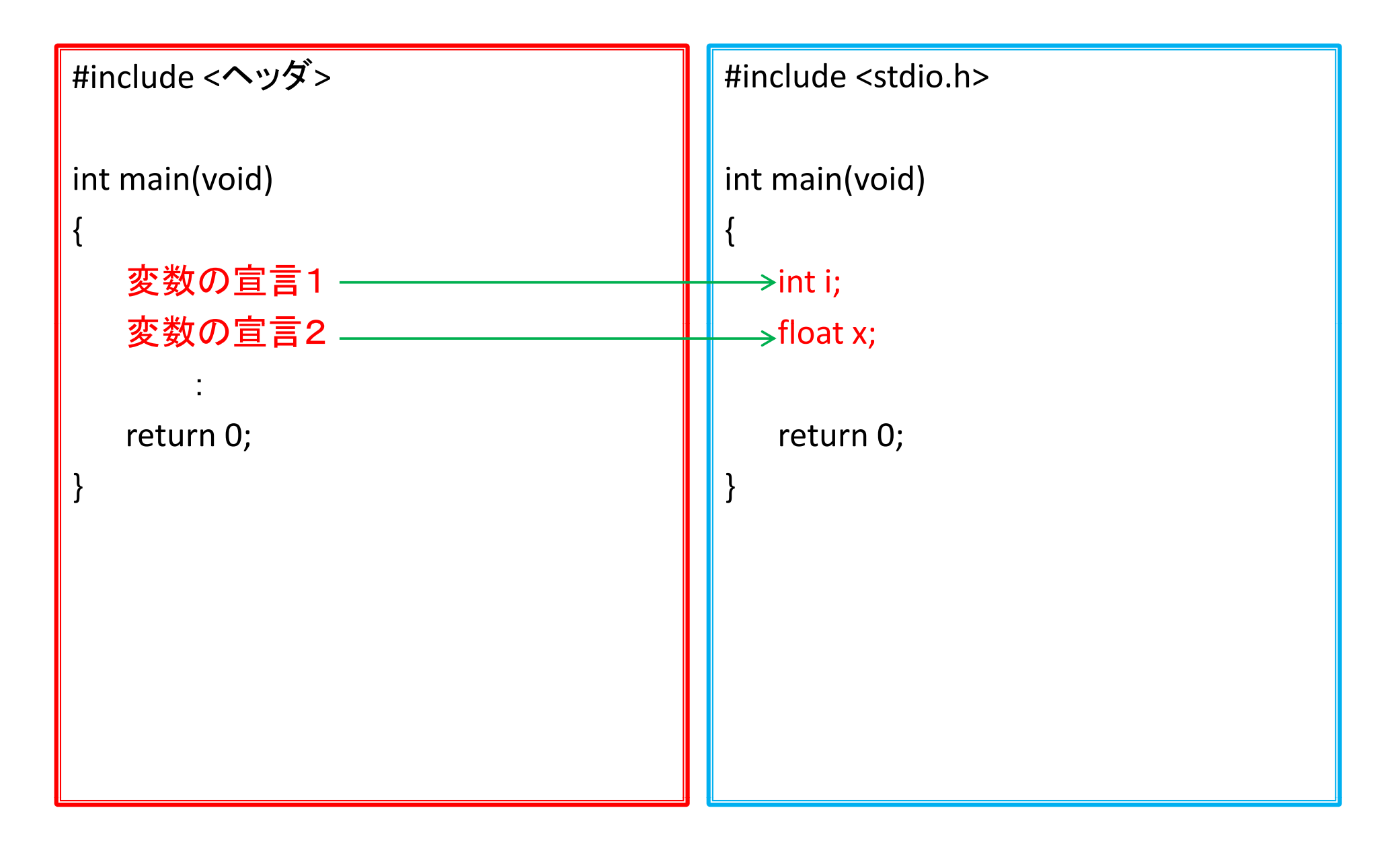

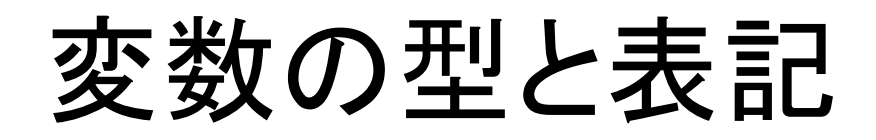

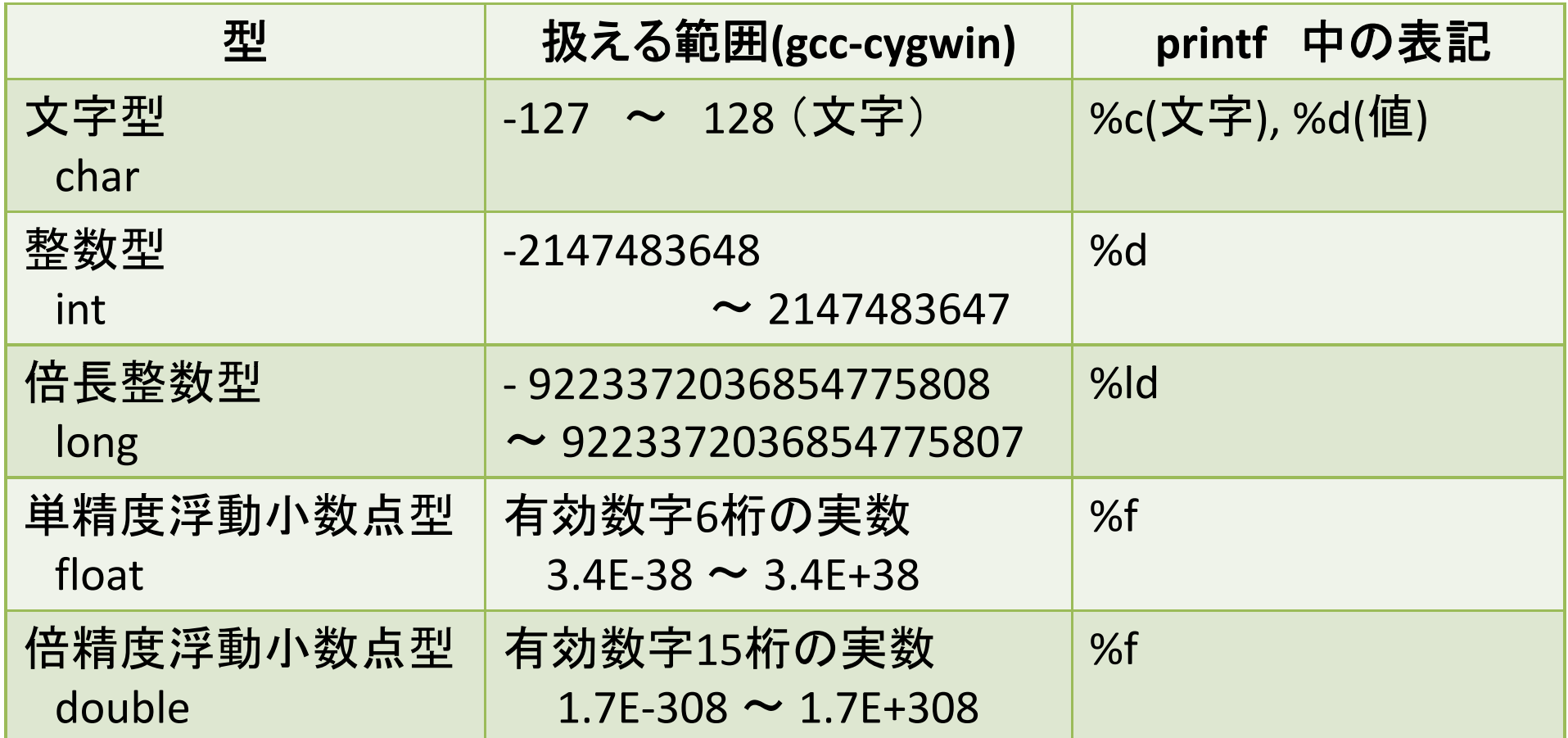

変数の名付け規則:

- 1) 先頭文字は英字(a ‐z, A ‐Z)または下線( \_ )
- 2) <sup>2</sup>文字目以降は英字,下線,数字
- 3) 大文字と小文字は区別
- 4) 先頭から31文字までが有効,予約語(do, for, …)などは不可

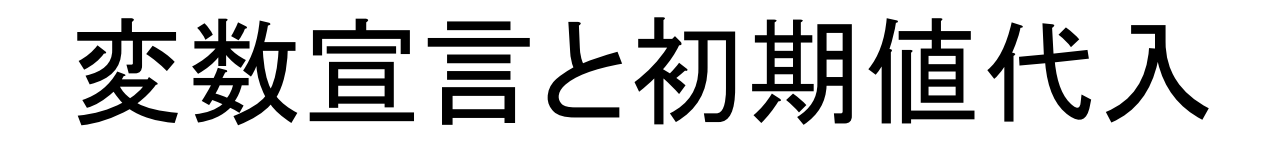

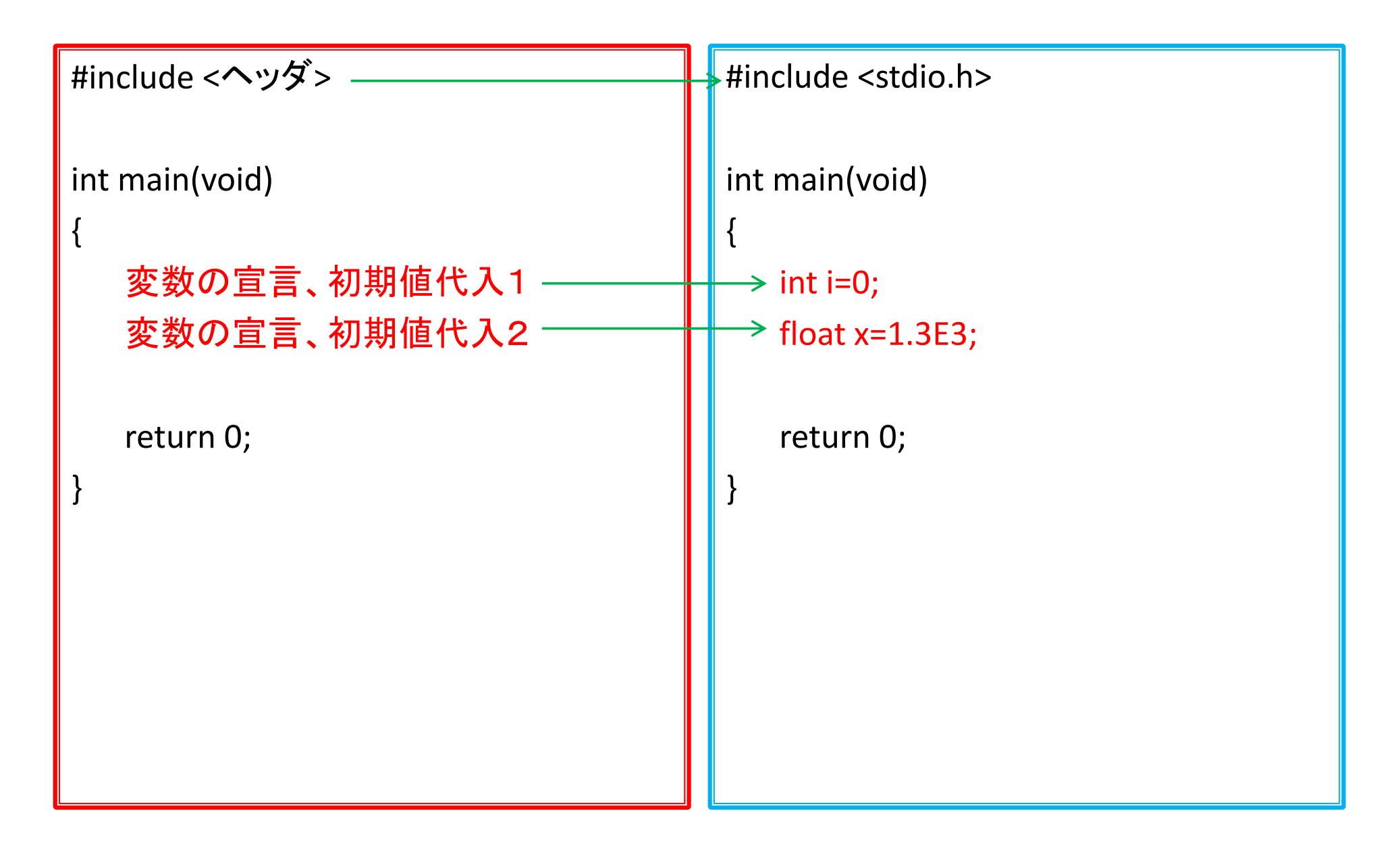

変数宣言と後から代入

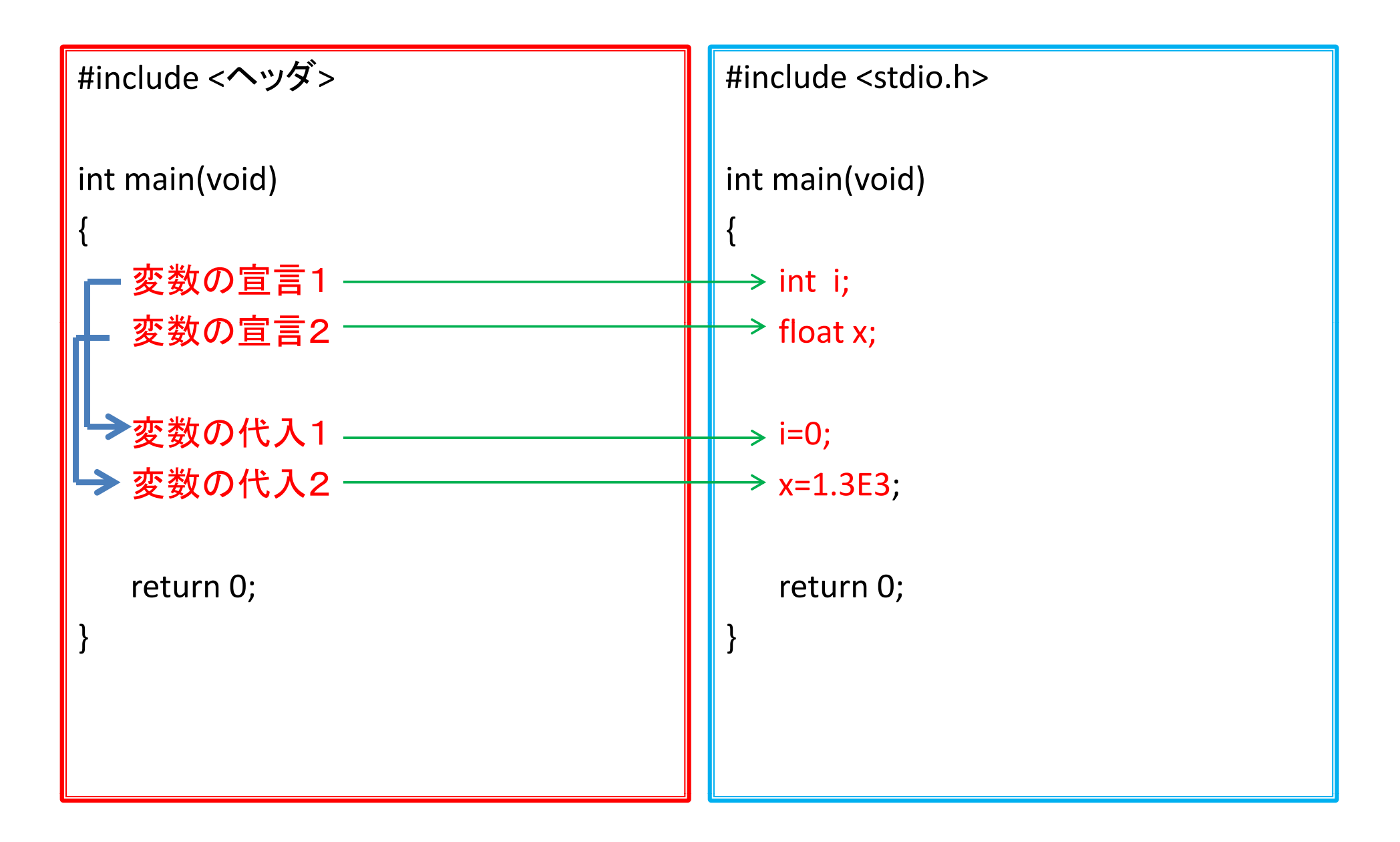

# 画面に「数値」出力

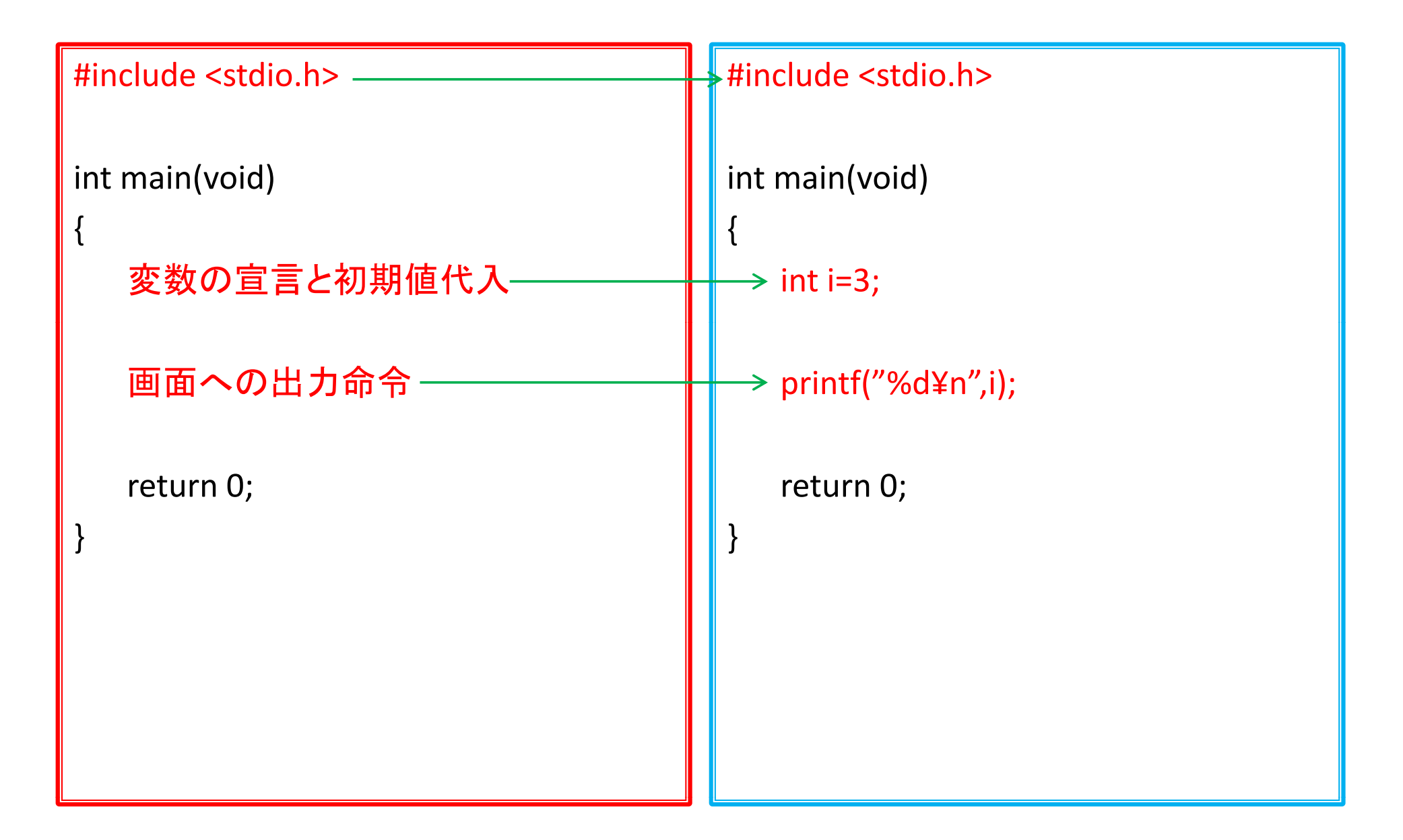

# 画面に「文章」出力

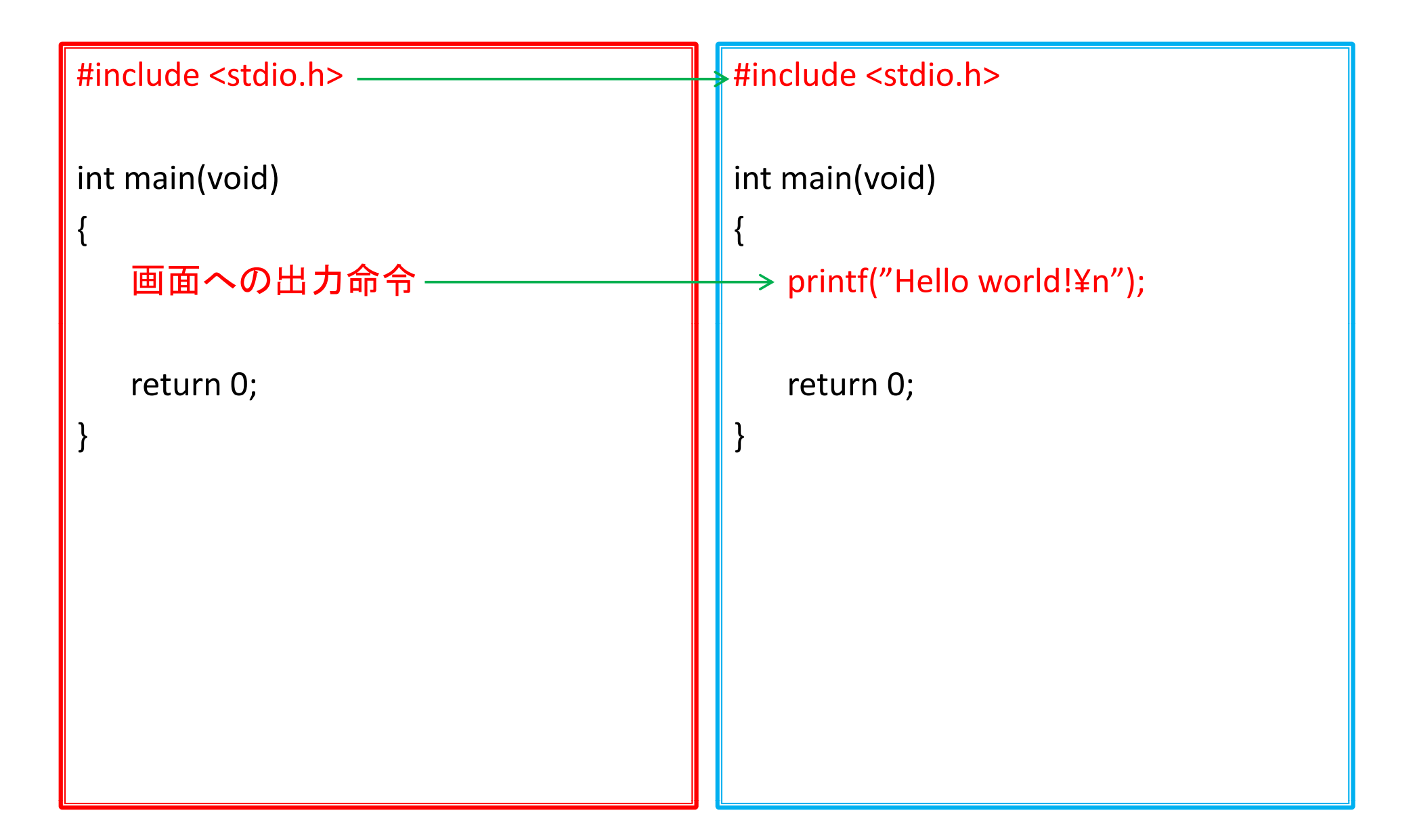

# 変数に記憶した「文章」を画面出力

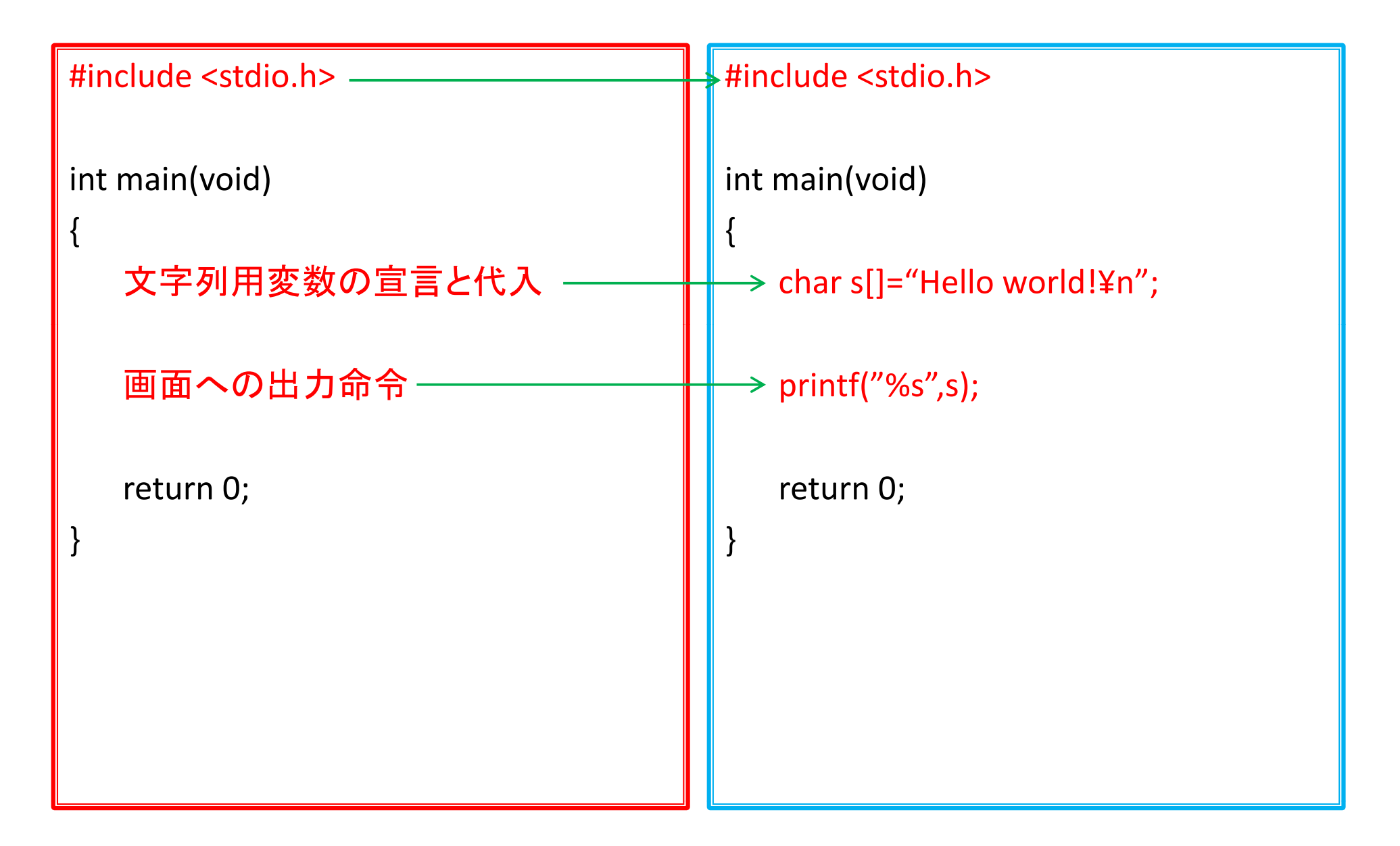

### キーボードから「数値」入力

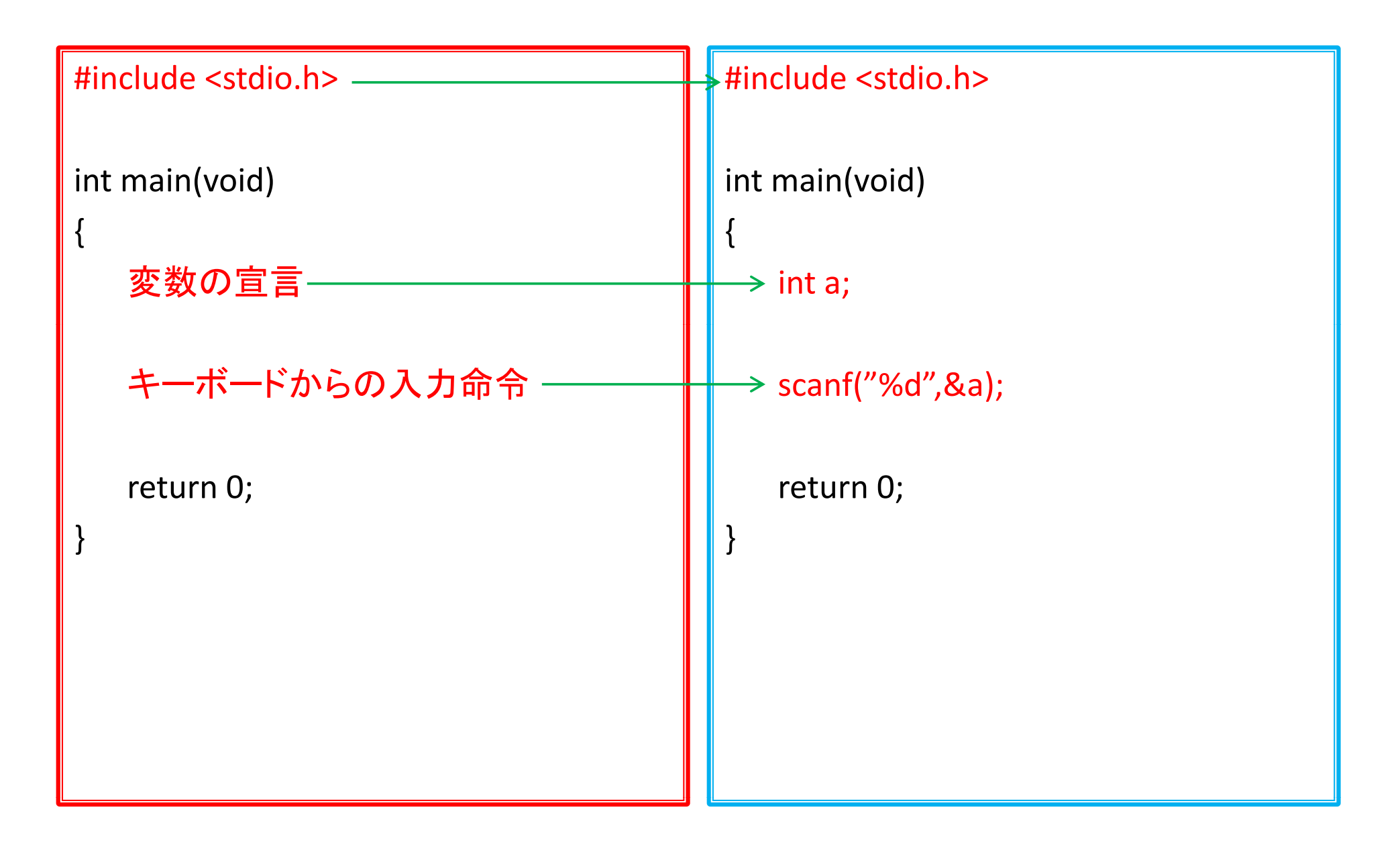

キーボードから「一文字」入力

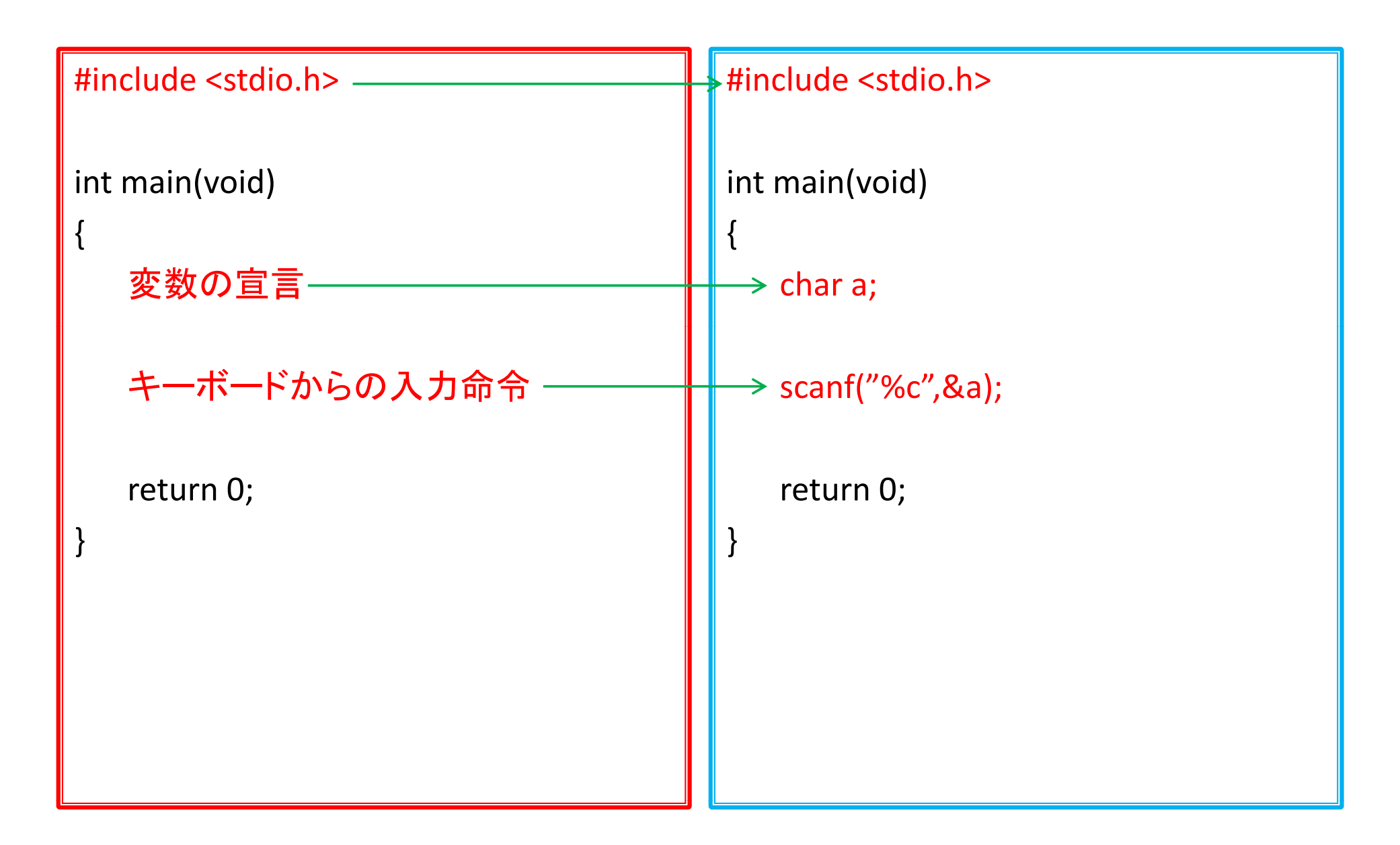

キーボードから「文章」入力

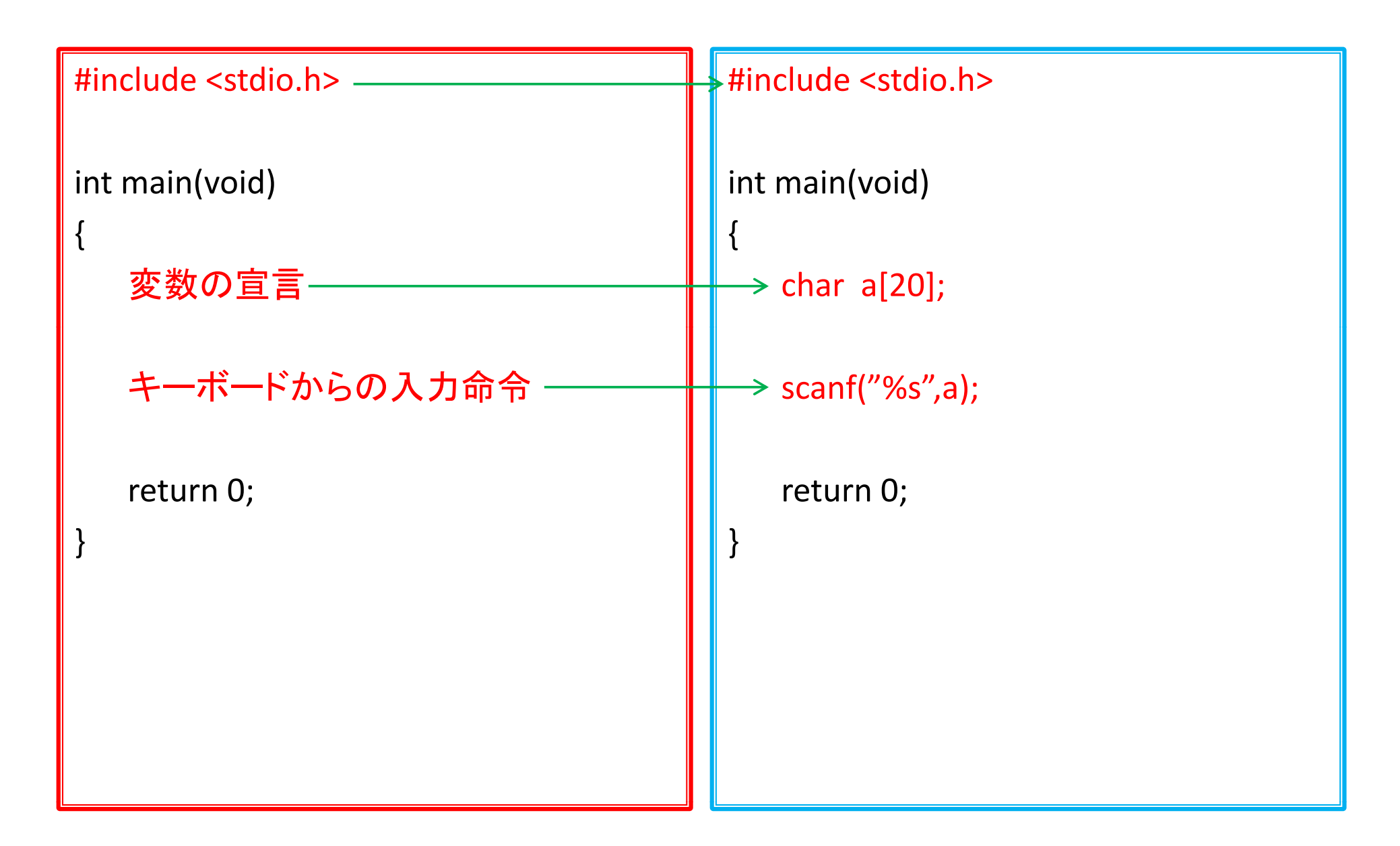

#### 入出力の方法 **printf(), scanf()**

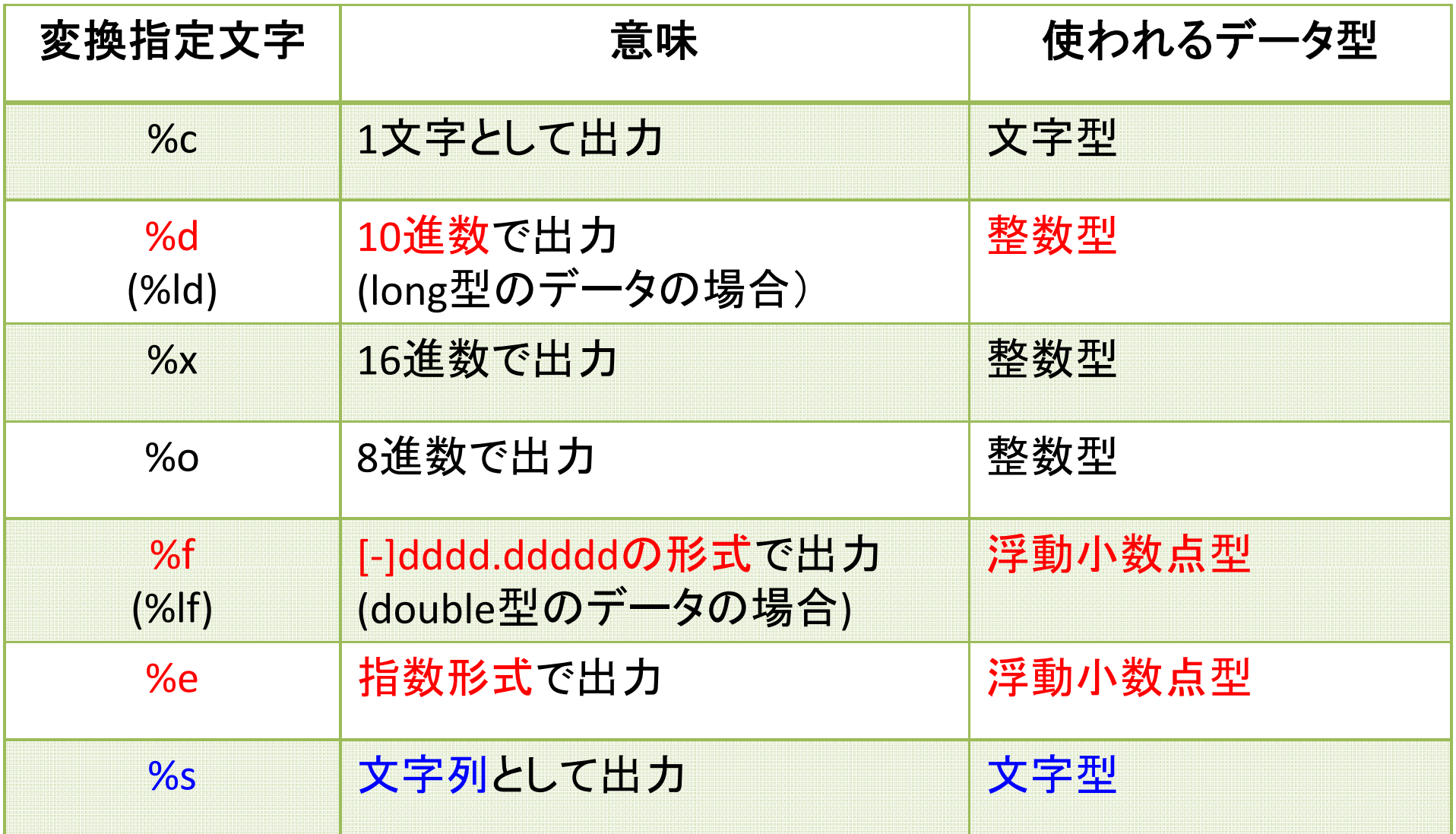

#### 出力幅の指定

(例) int a=123; の場合

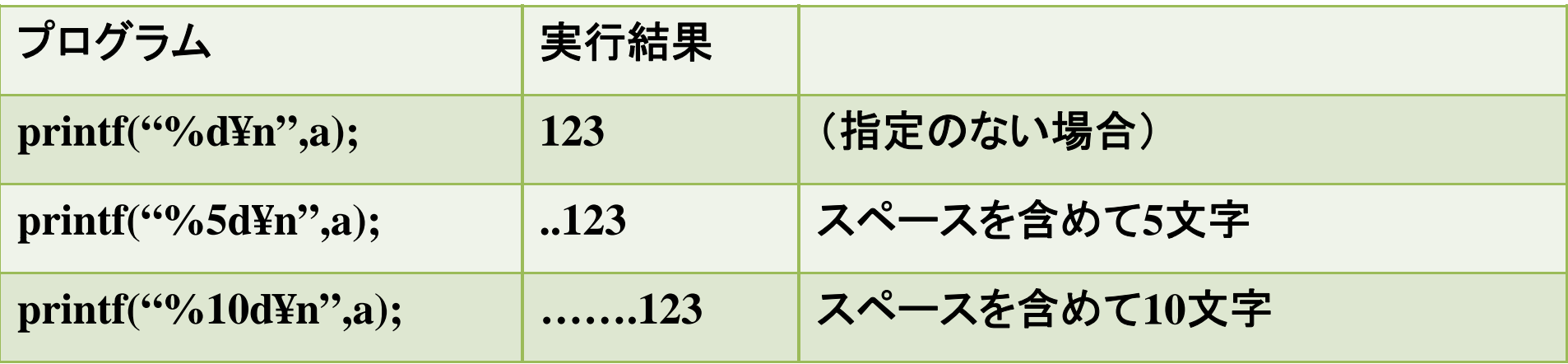

(例) float x=123.4567890; の場合

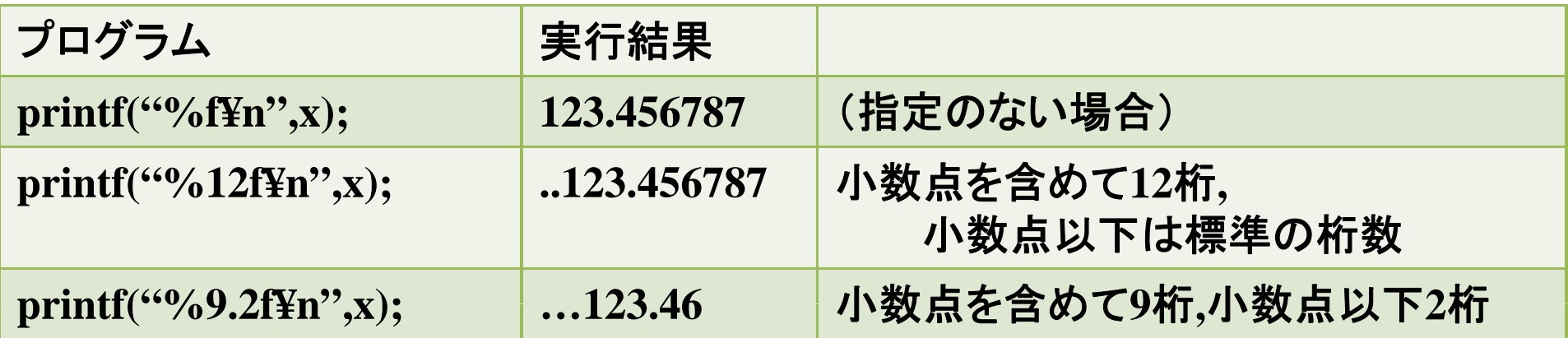

## 算術関数の使用

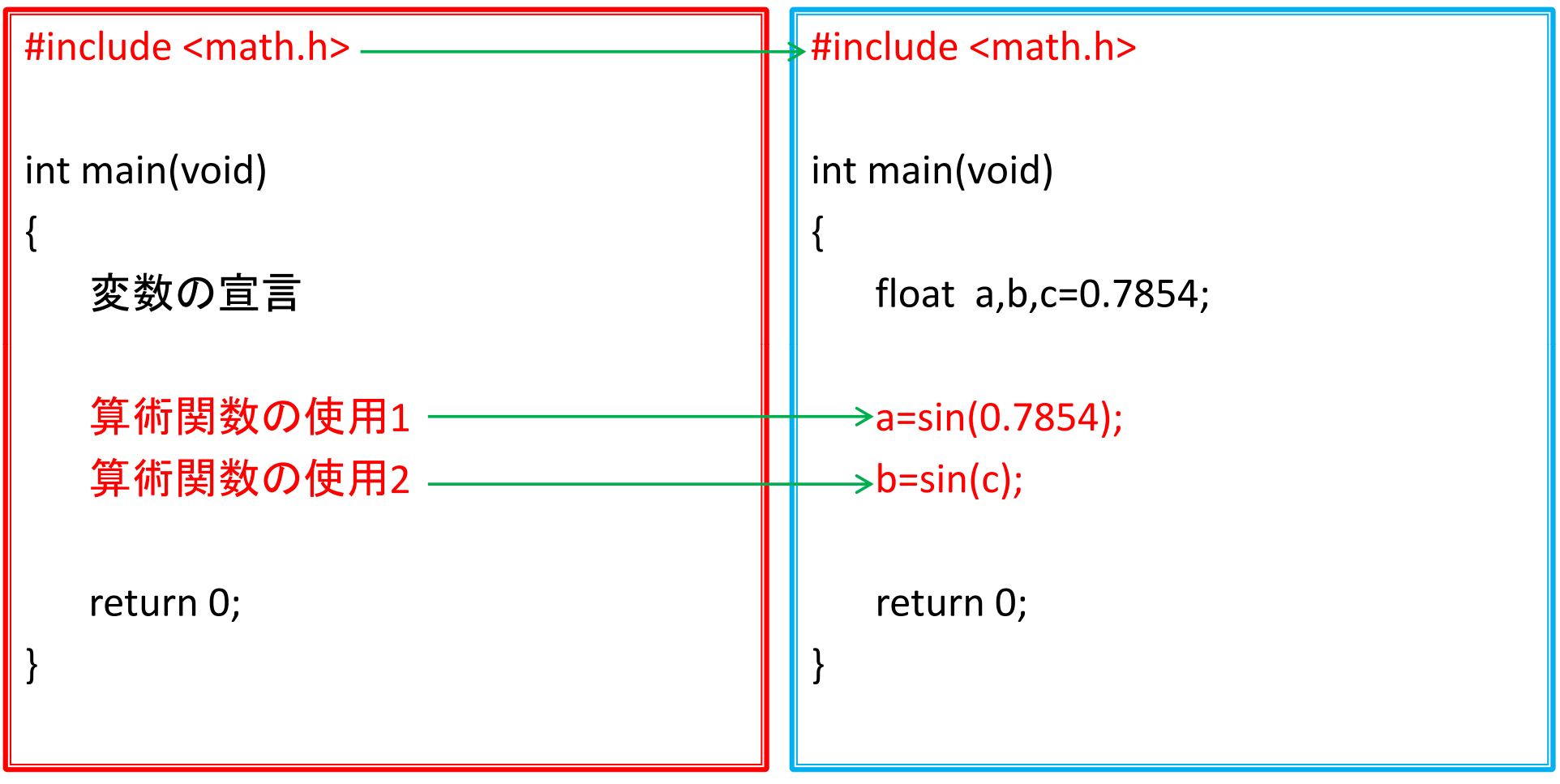

コンパイル時に 「-lm」をつける ─────→ \$ cc –lm ex-1.c

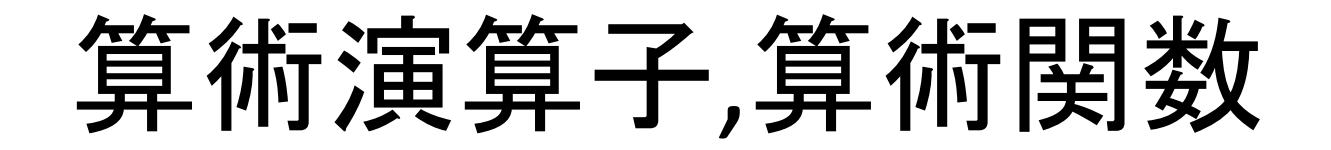

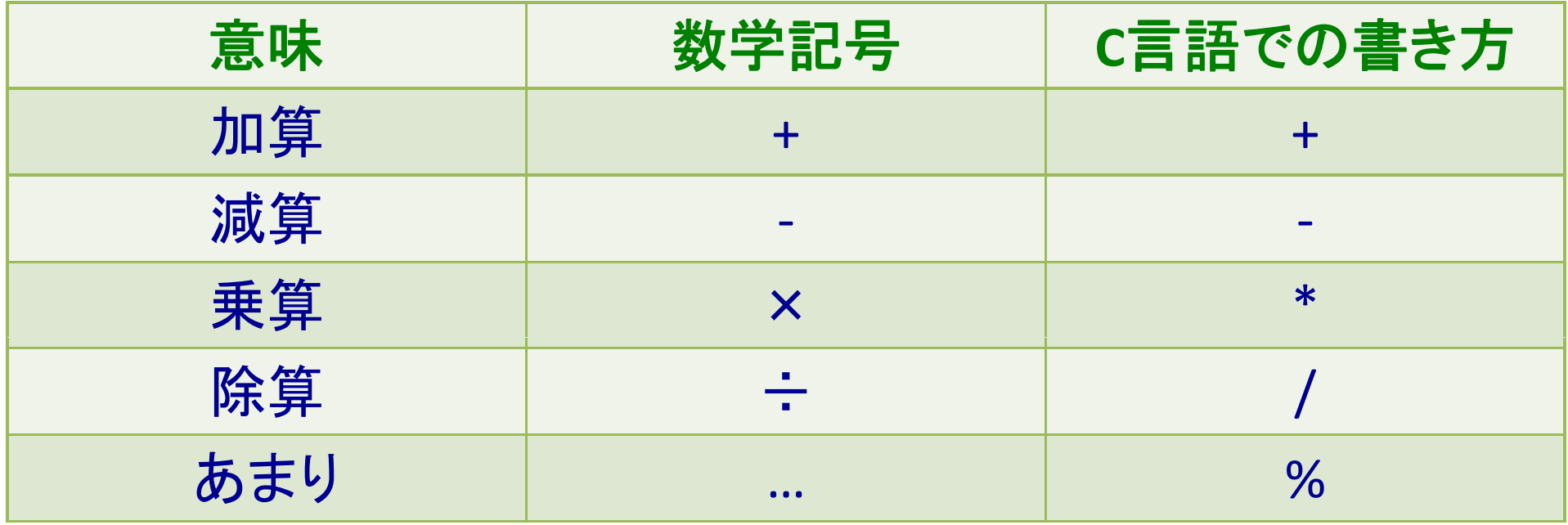

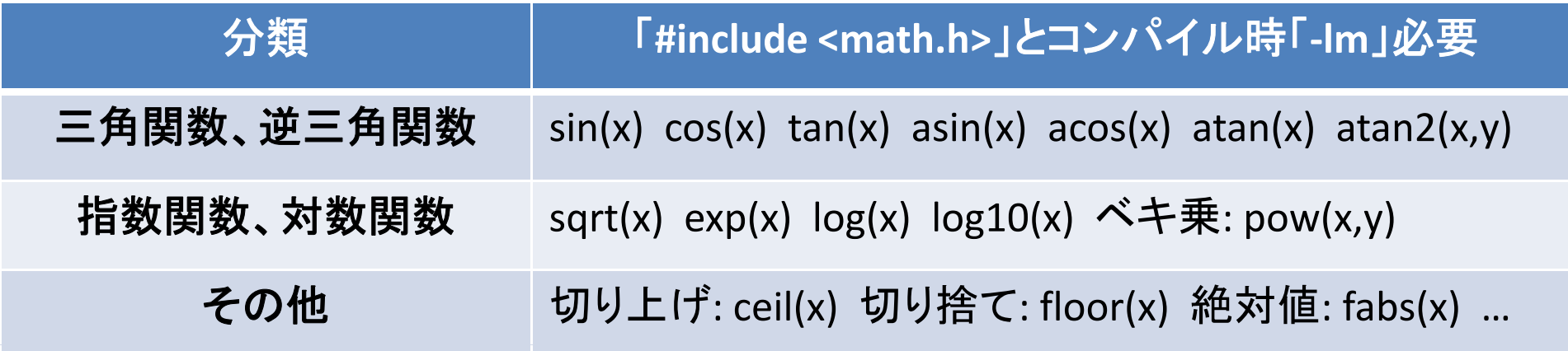

# 乱数(古い)

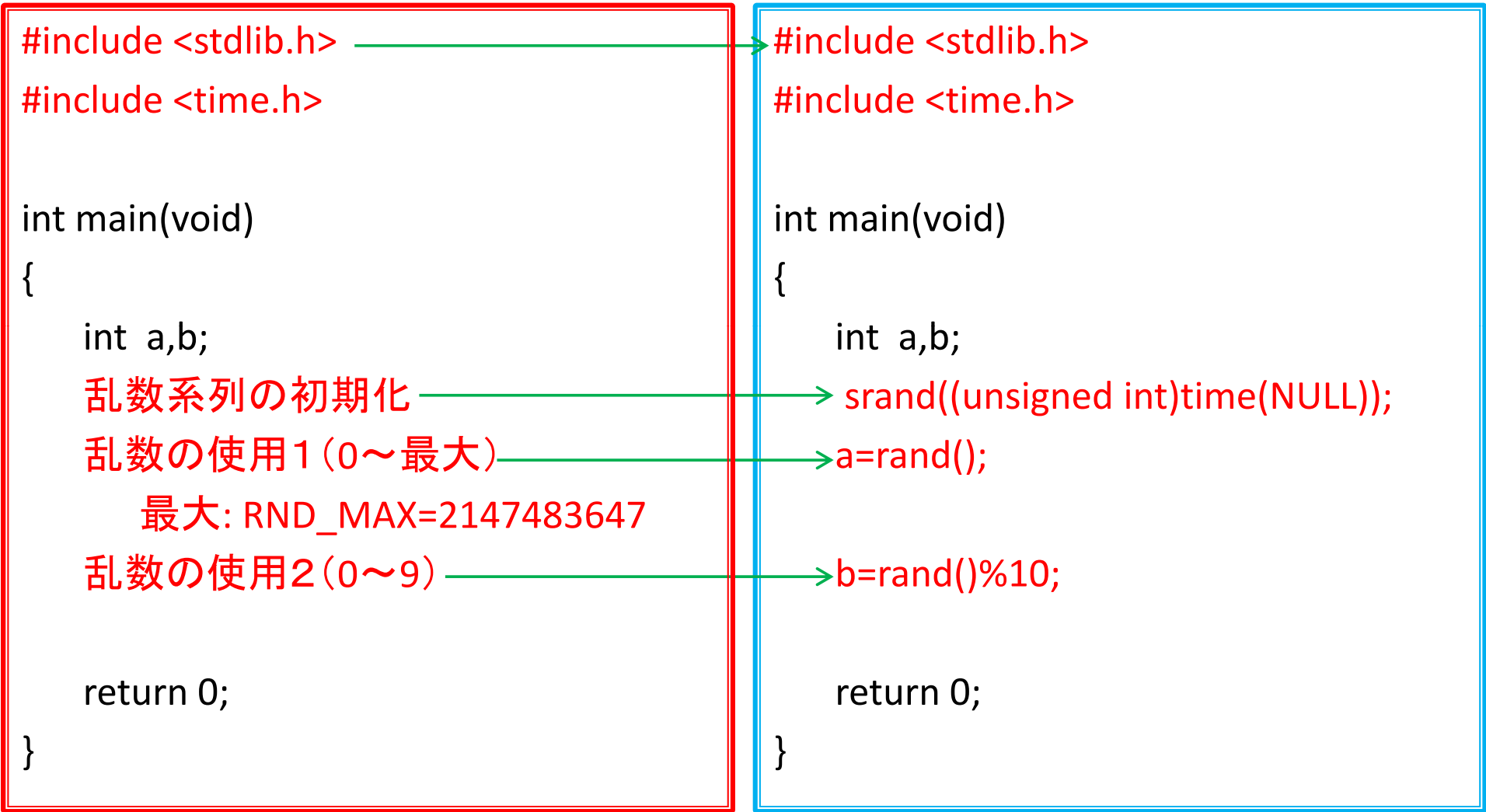

# 乱数(新しい)

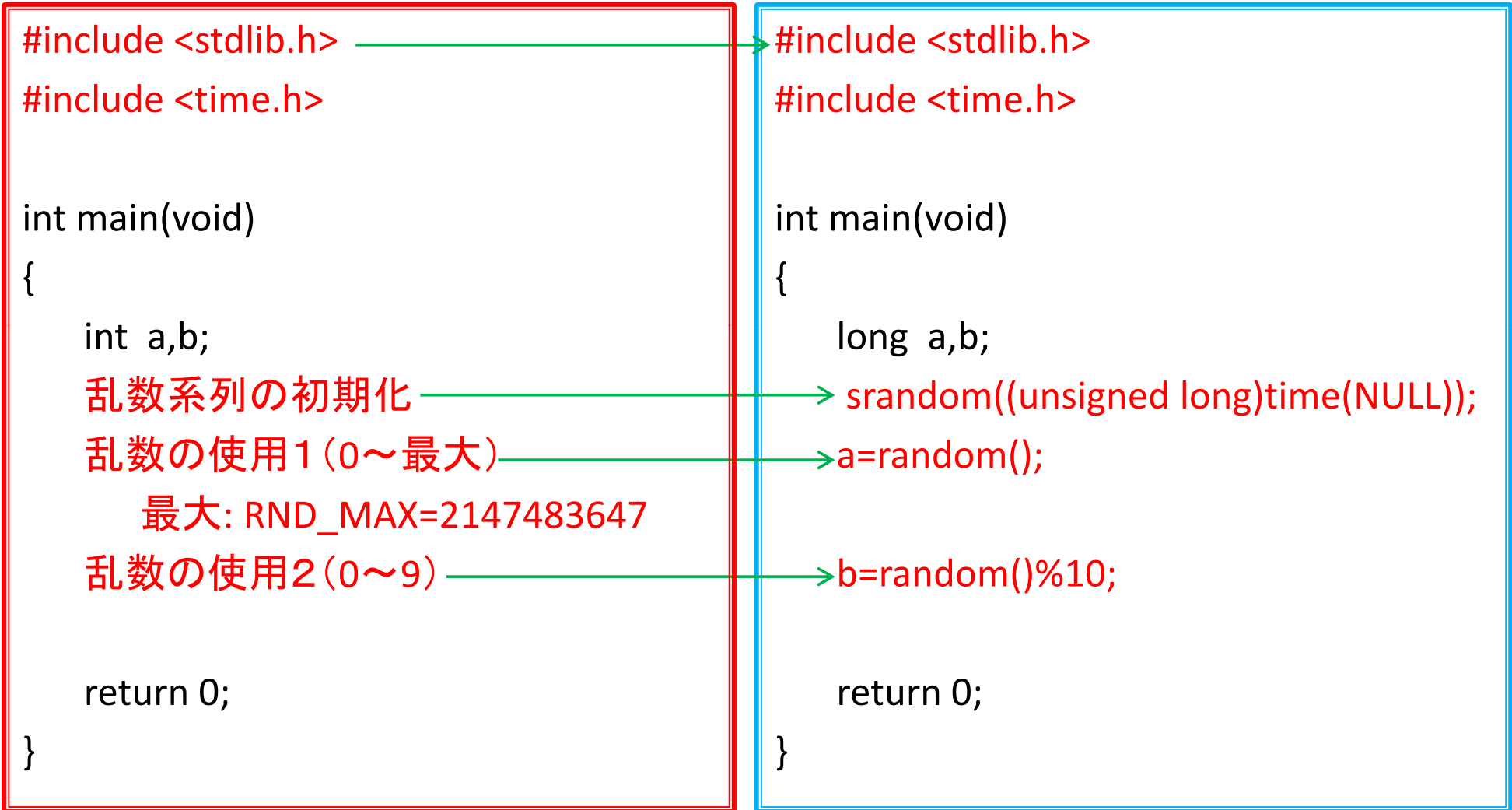

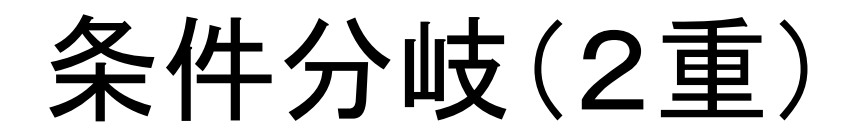

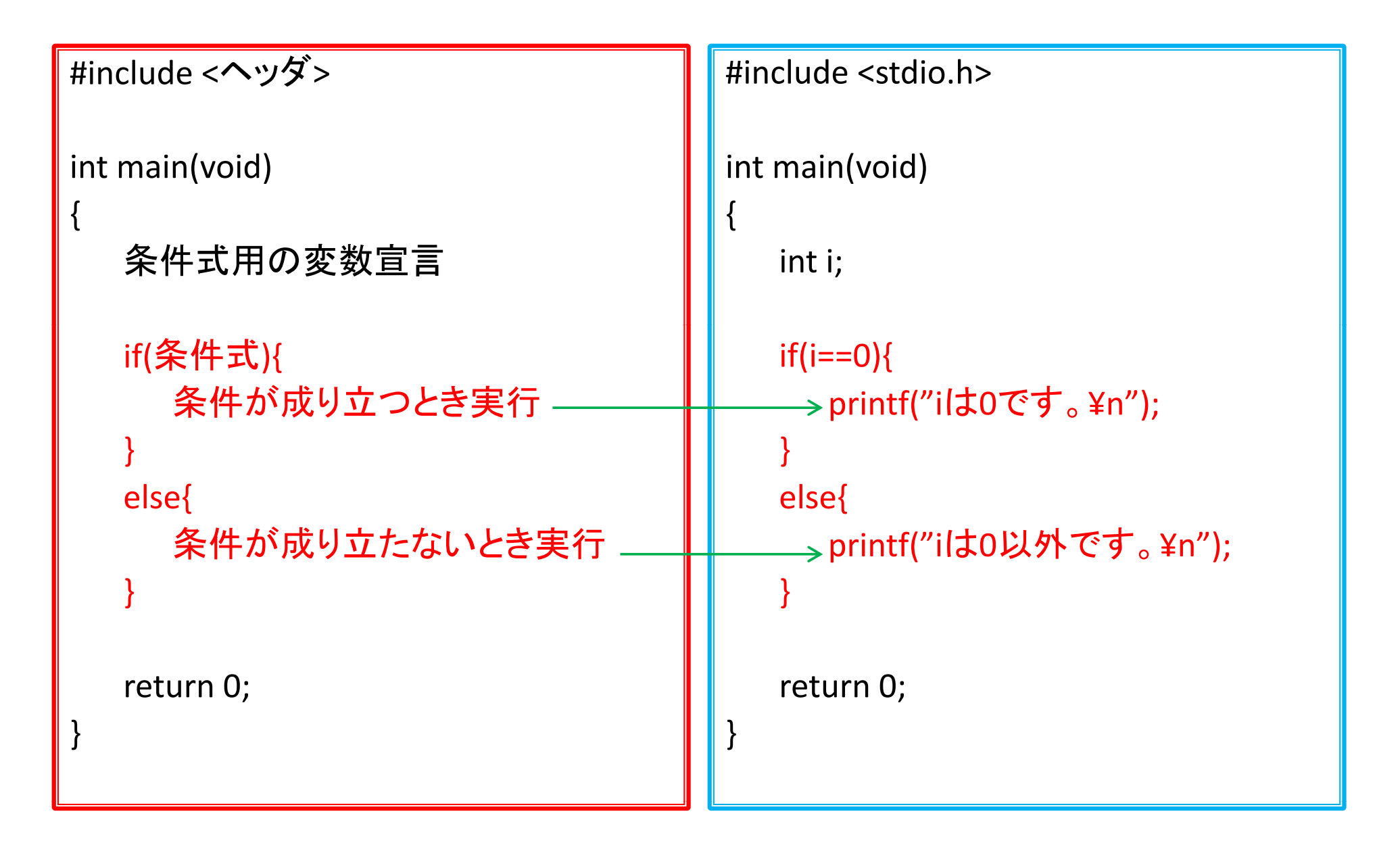

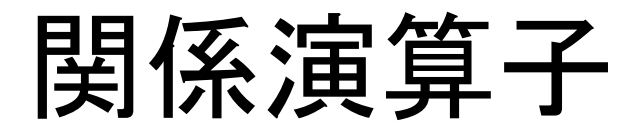

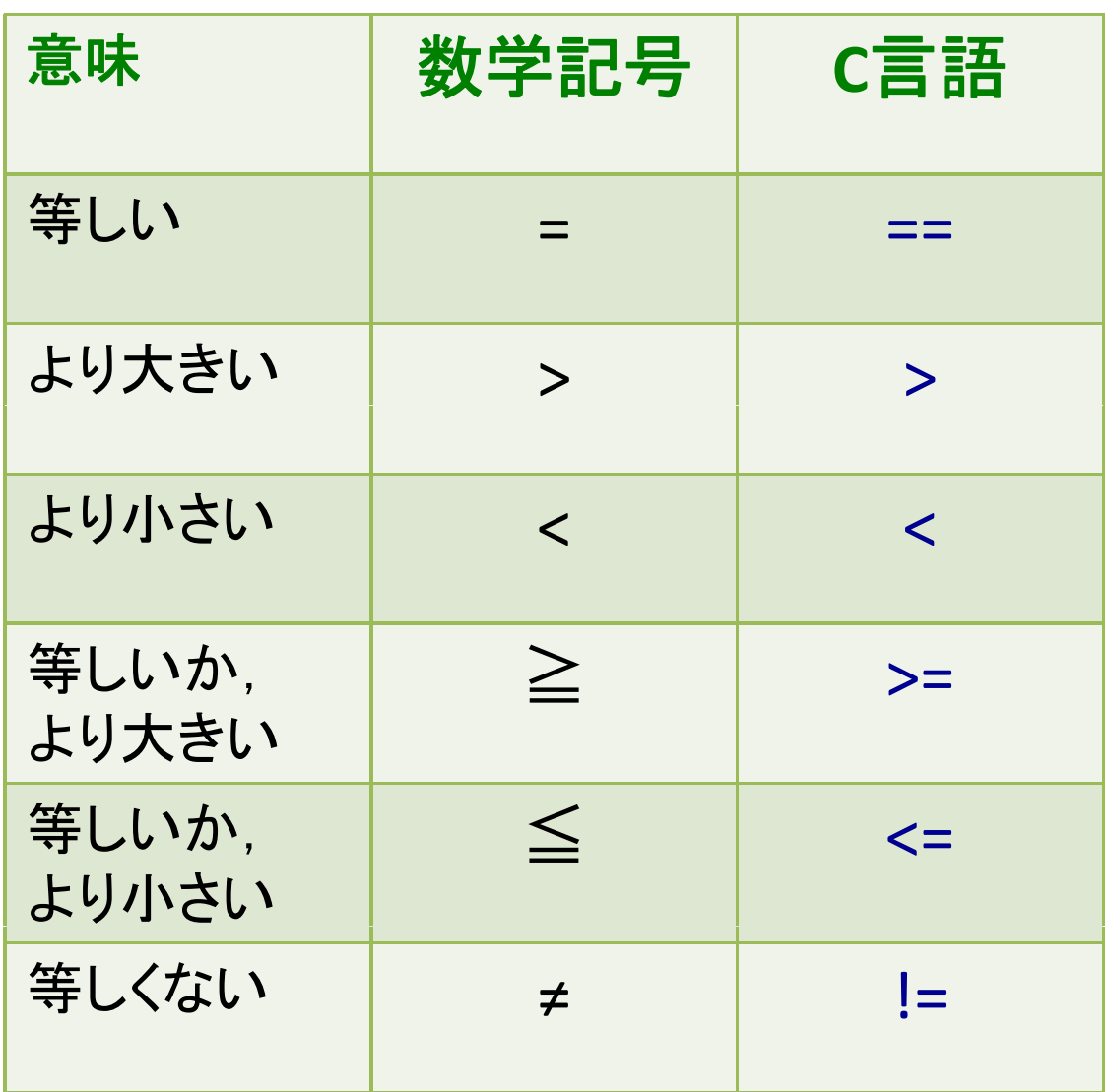

条件式の書き方  $(EX.1) a+b = c$  $\rightarrow$  a+b == c

 $(EX.2)$  a+b  $\geq$ c  $\rightarrow$  a+b >= c

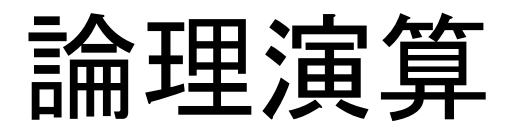

#### A, <sup>B</sup> のそれぞれを条件式として

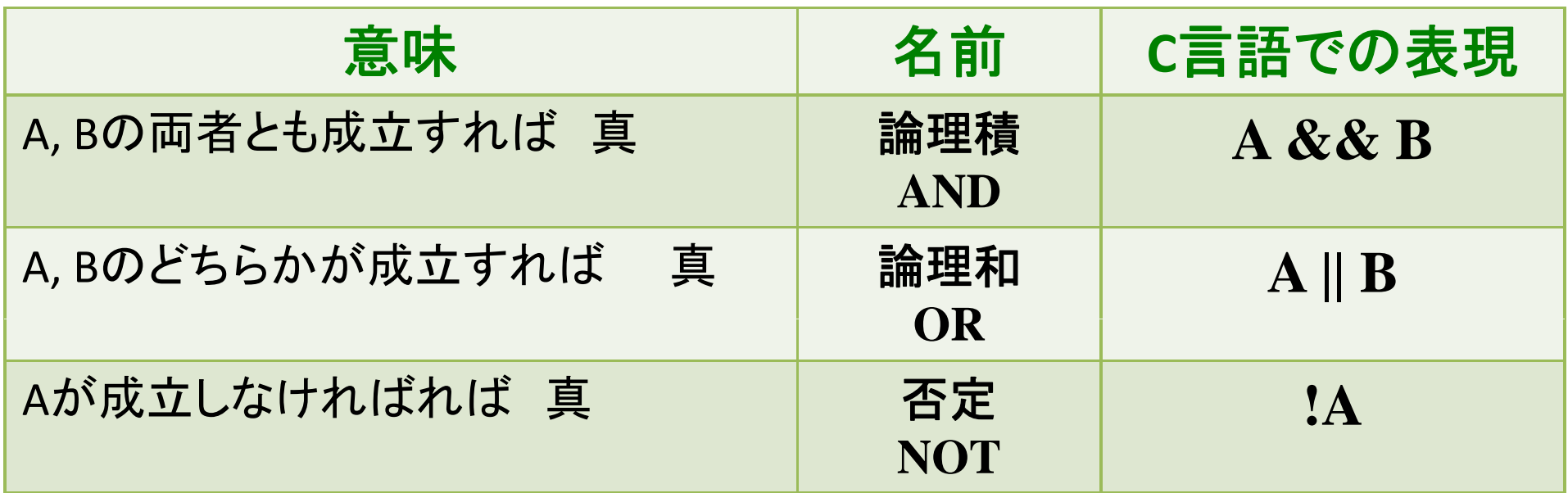

(Ex.1) "x+y = c" 
$$
\angle
$$
 "z > 0" ①而方が成立 31113真 → x+y == c && z > 0

\n(Ex.2) "0 < x < 100" → 0 < x && x < 100

\n(Ex.3) "x = y = 1" → x == 1 && y == 1

(注) || よりも && の方が優先順位は高い. 同じ順位の間では左から順 に評価される.また, ( ) でくくってあればその中が先に評価される.

条件分岐(多重、数値)

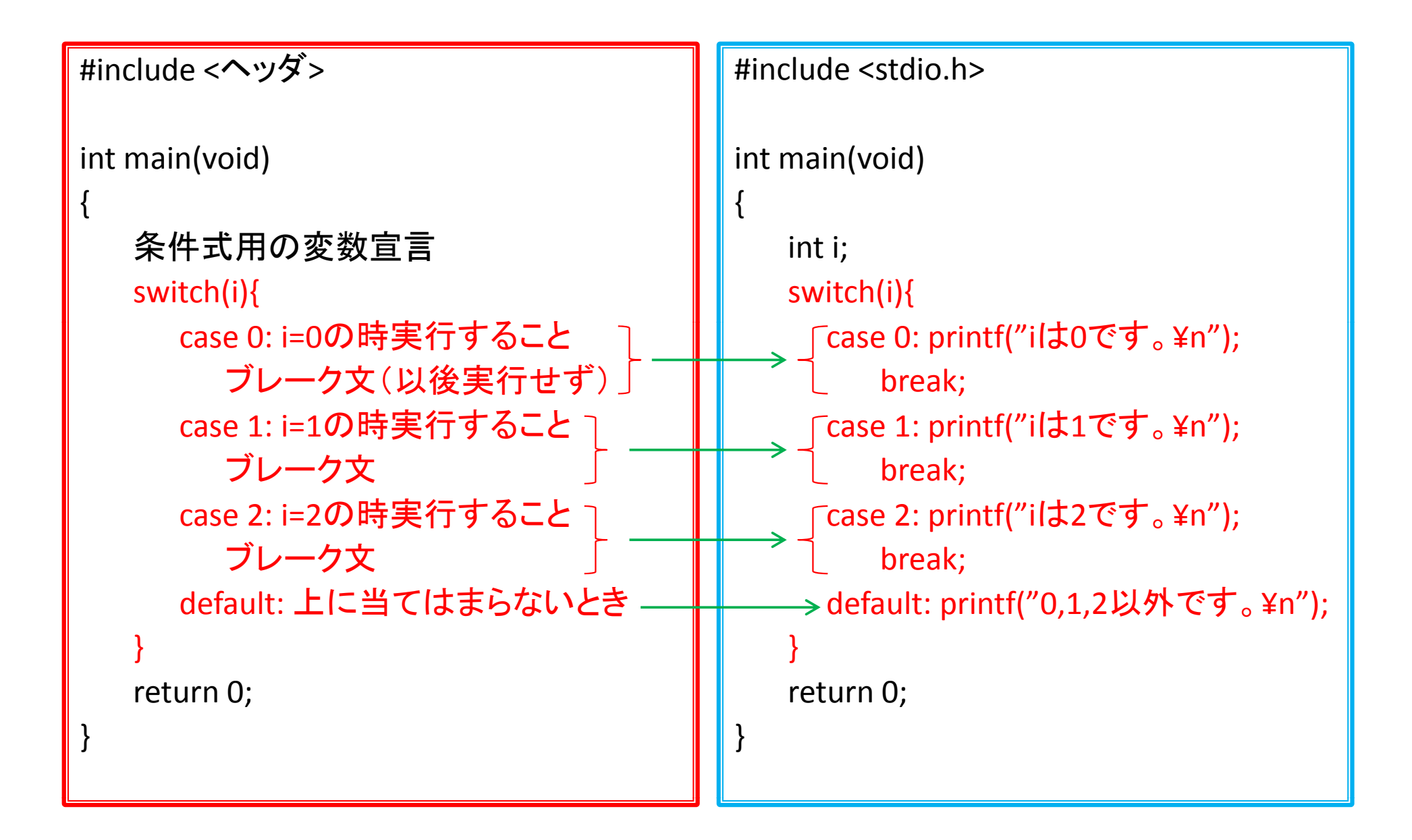

条件分岐(多重、文字)

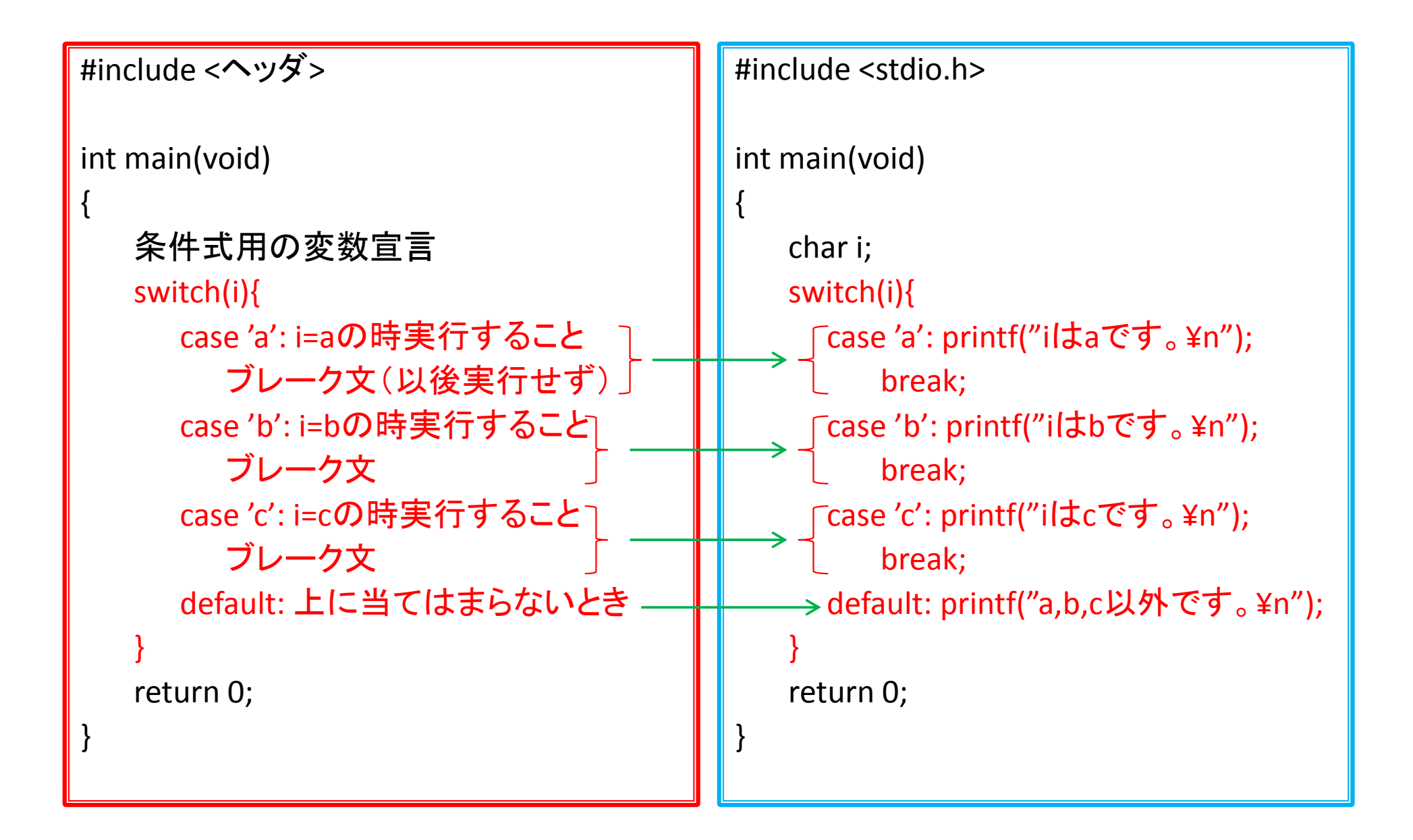

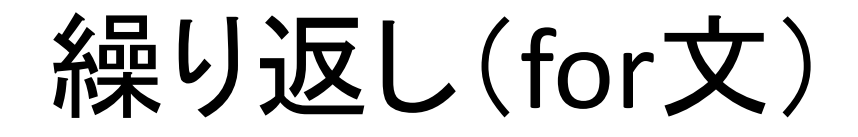

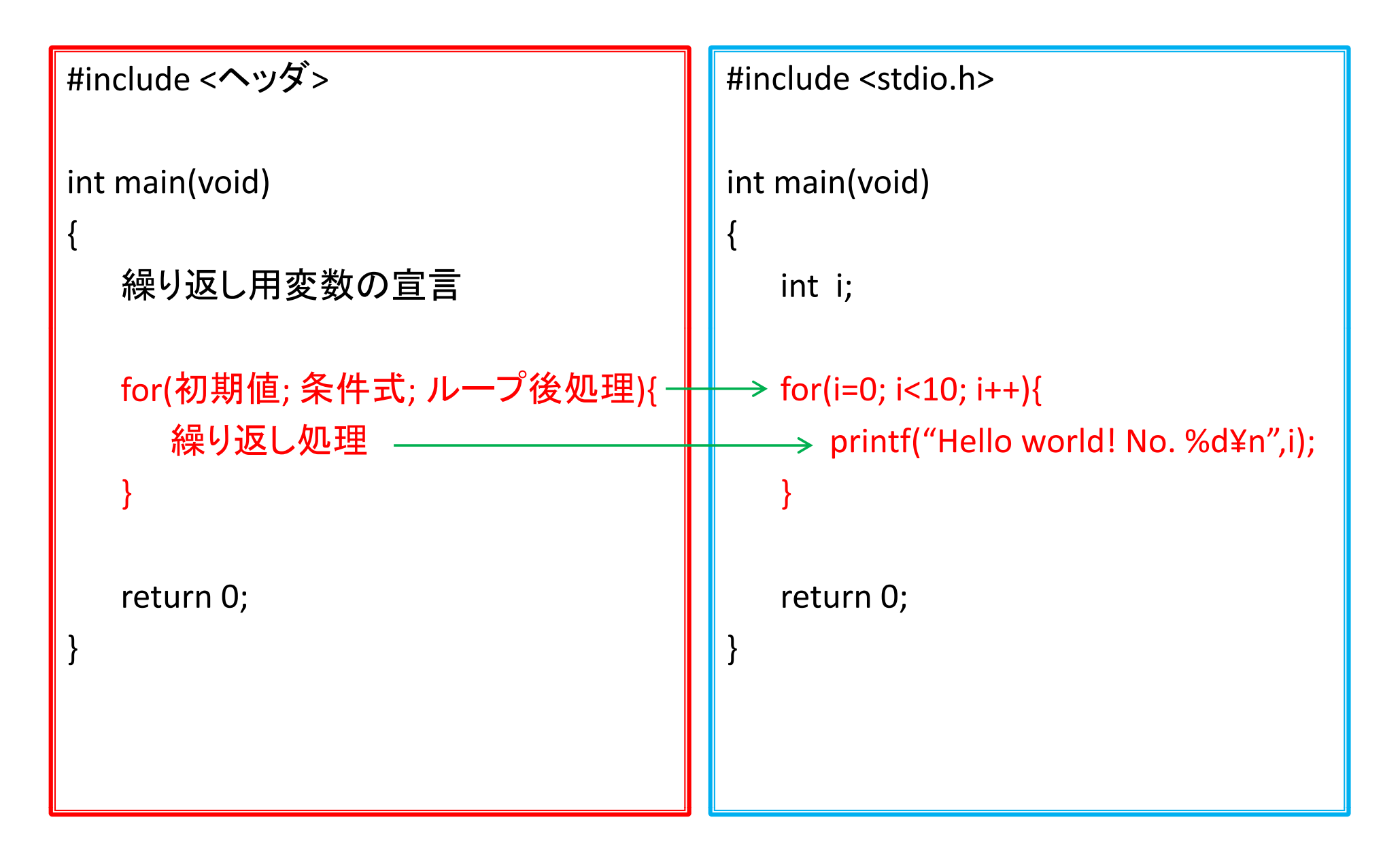

繰り返し (while文)

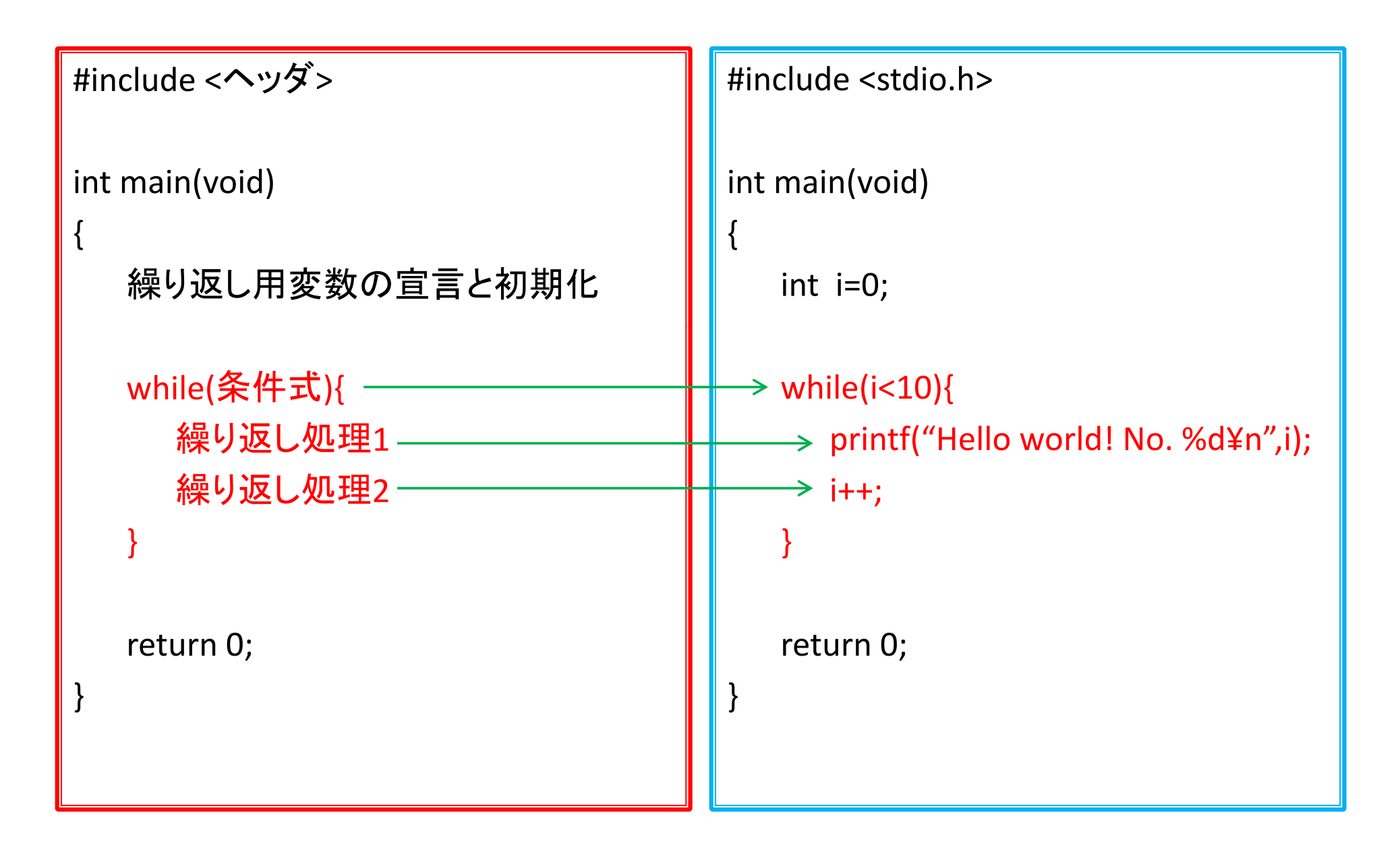

## 繰り返し(do, while文)

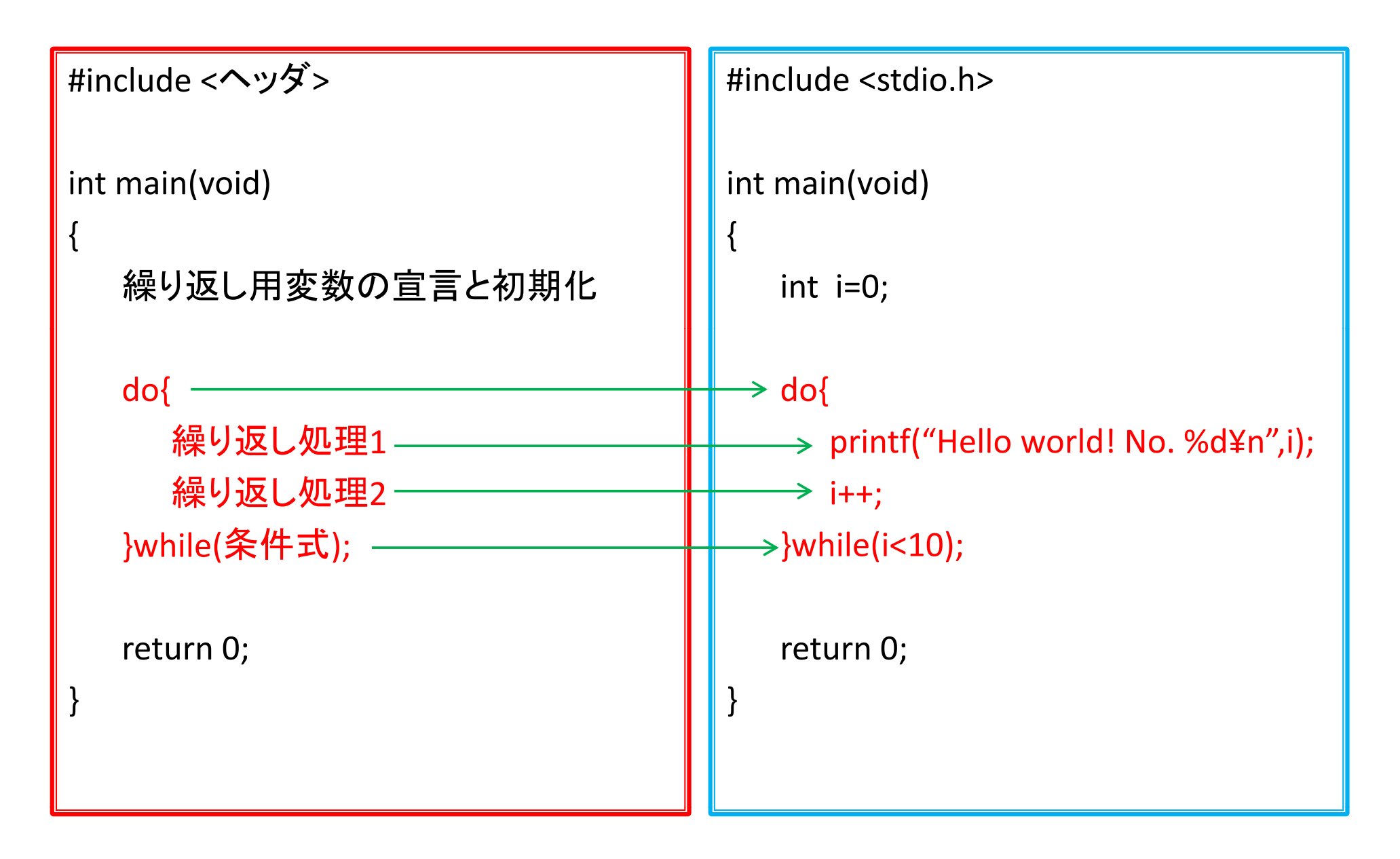

### <sup>C</sup>言語独特の表現

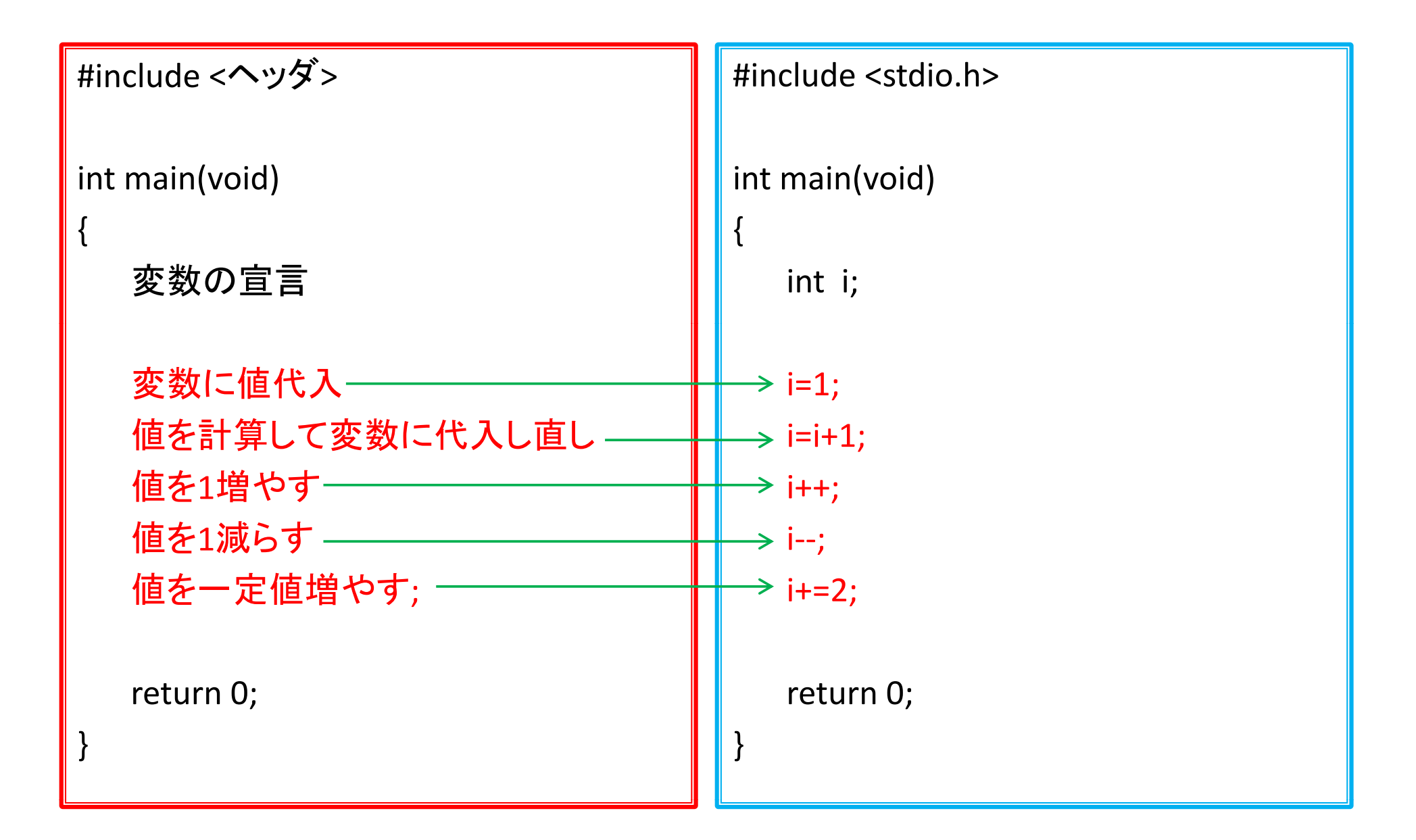

### 独自関数の定義と使用

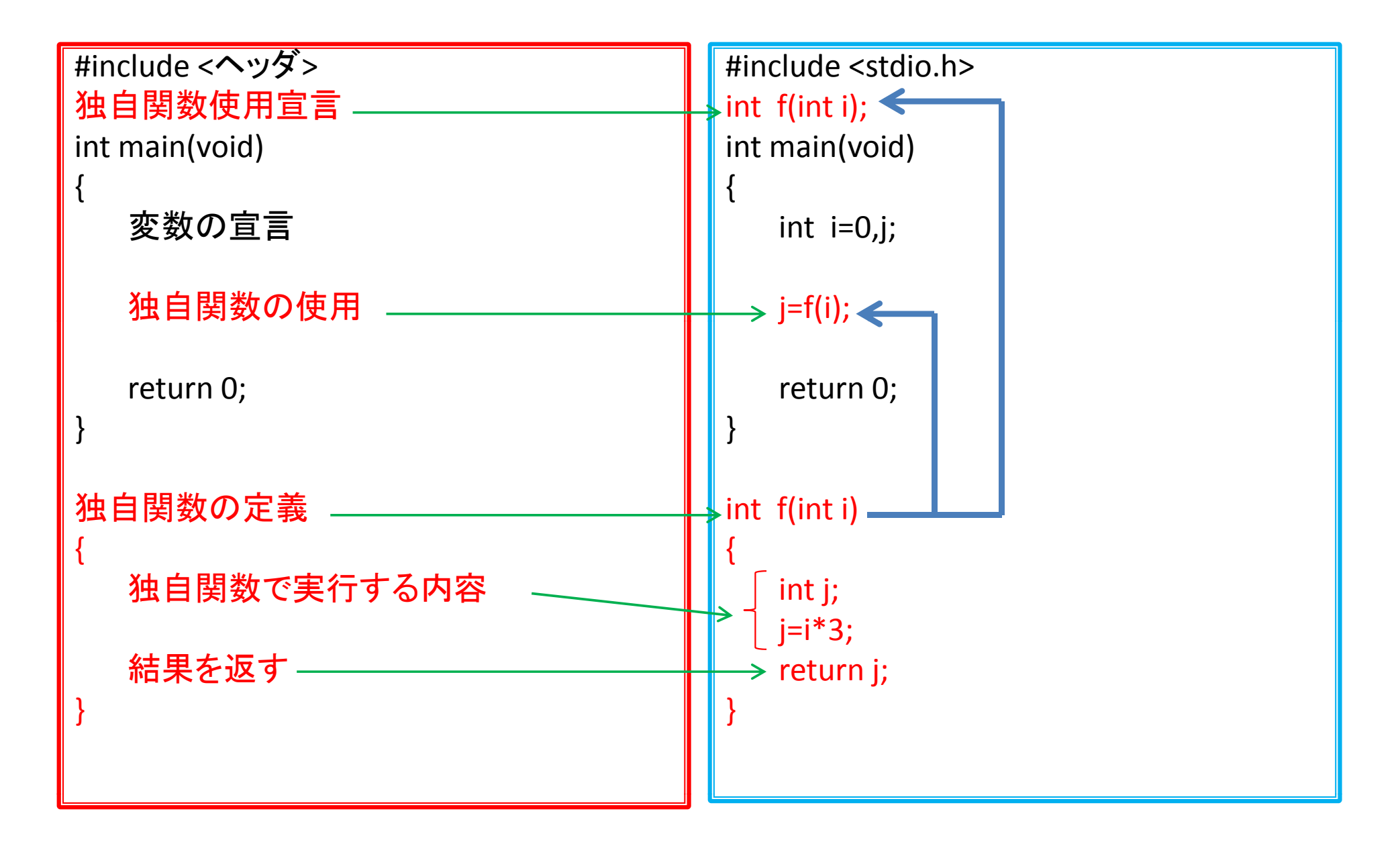

ファイルに出力

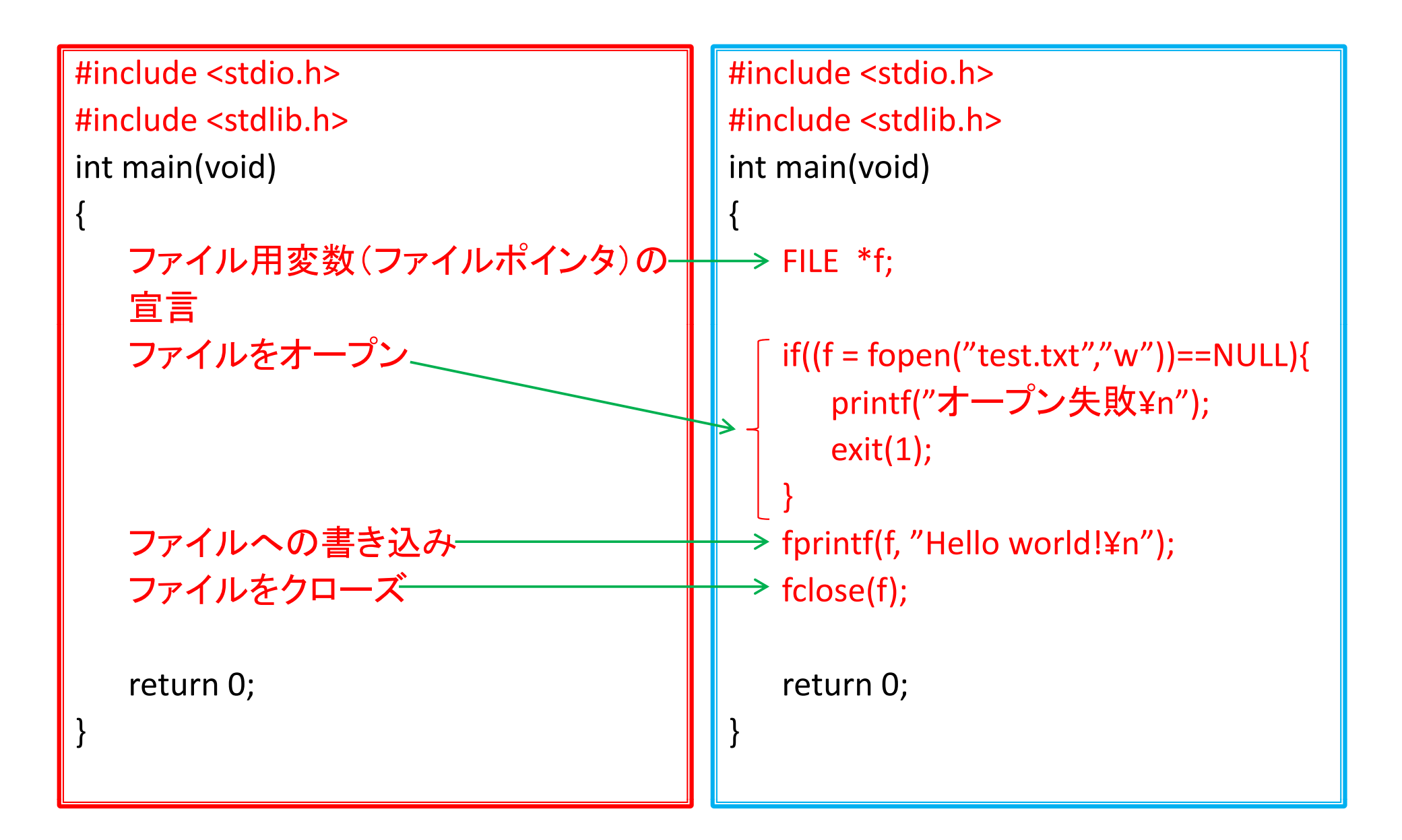

ファイルから入力

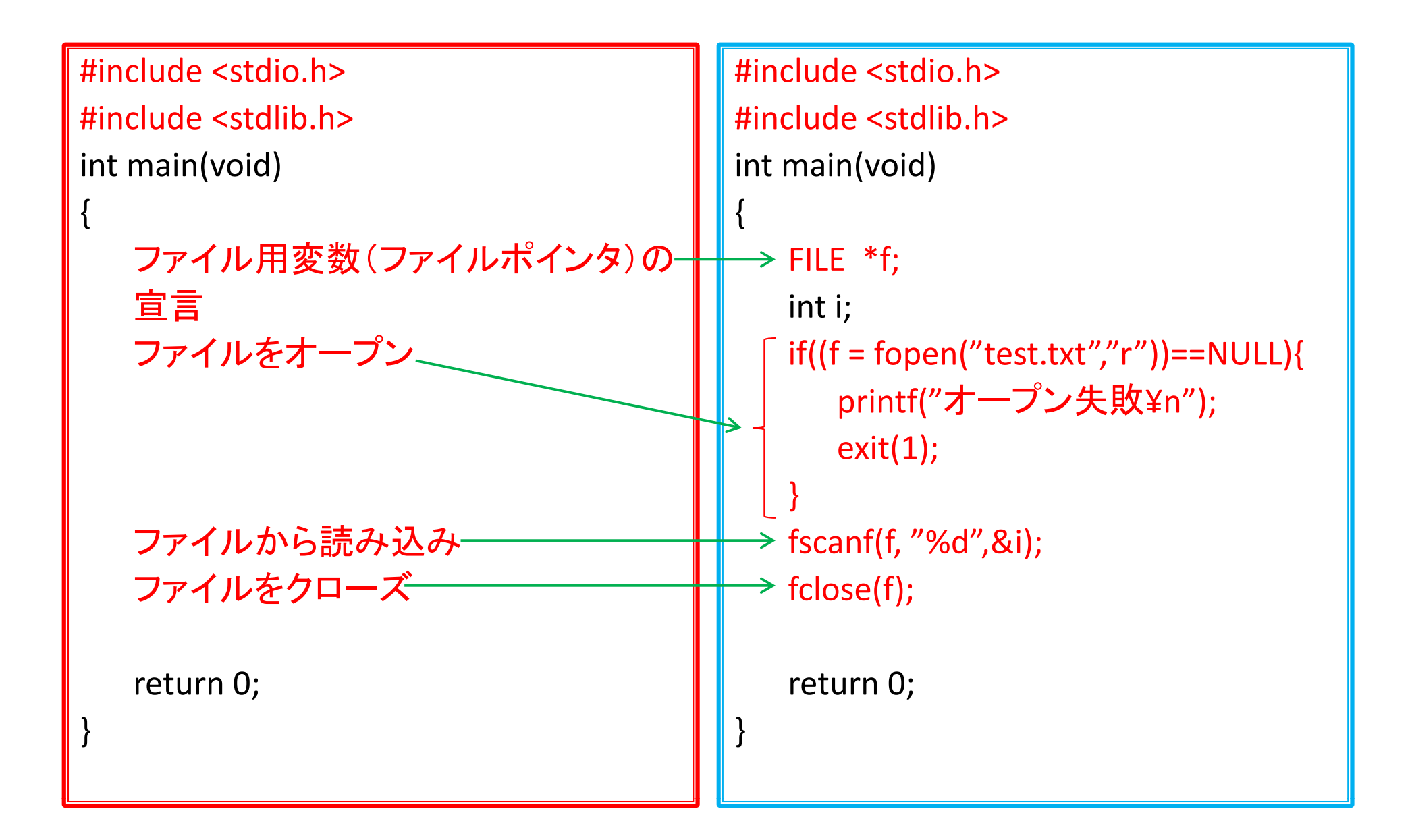